### **CHAPITRE 1**

# **Formulation d'un programme linéaire (PL)**

### **I. Introduction**

L'importance de l'optimisation et la nécessité d'un outil simple pour modéliser des problèmes de décision que soit économique, militaire ou autres on fait de la programmation linéaire un des champs de recherche les plus actifs au milieu du siècle précédent. Les premiers travaux $^1$  $^1$  (1947) sont celle de George B. Dantzig et ses associés du département des forces de l'air des Etats Unis d'Amérique.

Les problèmes de programmations linéaires sont généralement liés à des problèmes d'allocations de ressources limitées, de la meilleure façon possible, afin de maximiser un profit ou de minimiser un coût. Le terme meilleur fait référence à la possibilité d'avoir un ensemble de décisions possibles qui réalisent la même satisfaction ou le même profit. Ces décisions sont en général le résultat d'un problème mathématique.

### **II. Les conditions de formulation d'un PL**

La programmation linéaire comme étant un modèle admet des hypothèses (des conditions) que le décideur doit valider avant de pouvoir les utiliser pour modéliser son problème. Ces hypothèses sont<sup>[2](#page-0-1)</sup> :

- 1. Les variables de décision du problème sont positives
- 2. Le critère de sélection de la meilleure décision est décrit par une fonction linéaire de ces variables, c'est à dire, que la fonction ne peut pas contenir par exemple un produit croisé de deux de ces variables. La fonction qui représente le critère de sélection est dite fonction objectif (ou fonction économique).
- 3. Les restrictions relatives aux variables de décision (exemple: limitations des ressources) peuvent être exprimées par un ensemble d'équations linéaires. Ces équations forment l'ensemble des contraintes.
- 4. Les paramètres du problème en dehors des variables de décisions ont une valeur connue avec certitude

<span id="page-0-0"></span><sup>&</sup>lt;sup>1</sup> De nombreux mathématiciens, parmis eux le Russe L. V. Kantorovich, se sont penchés sur le problème de programmation linéaire avant 1947.

<span id="page-0-1"></span><sup>&</sup>lt;sup>2</sup> Ces hypothèses résument celles qui ont été donné par G. B. Dantzig : La proportionnalité, La non-négativité, l'additivité et la linéarité de la fonction objectif

### **III. Les étapes de formulation d'un PL :**

Généralement il y a trois étapes à suivre pour pouvoir construire le modèle d'un programme linéaire :

- 1. Identifier les variables du problème à valeur non connues (variable de décision) et les représenter sous forme symbolique (exp. *x1*, *y1* ).
- 2. Identifier les restrictions (les contraintes) du problème et les exprimer par un système d'équations linéaires.
- 3. Identifier l'objectif ou le critère de sélection et le représenter sous une forme linéaire en fonction des variables de décision. Spécifier si le critère de sélection est à maximiser ou à minimiser.

### **IV. Présentation Théorique**

Un programme linéaire consiste à trouver le maximum ou le minimum d'une forme linéaire dite fonction objectif en satisfaisant certaines équations et inégalités dites contraintes. En langage mathématique, on décrira de tels modèles de la manière suivante :

Soient *N* variables de décision *x1*, *x2*,…, *xn,* l'hypothèse que les variables de décision sont positives implique que  $x_1 \geq 0, x_2 \geq 0, ..., x_N \geq 0$ .

La fonction objectif est une forme linéaire en fonction des variables de décision de type

 $z = c_1 x_1 + c_2 x_2 + \ldots + c_N x_N$ 

où les coefficients *c1,…,cN* doivent avoir une valeur bien déterminée (avec certitude) et peuvent être positifs, négatifs ou nuls. Par exemple le coefficient *c<sup>i</sup>* peut représenter un profit unitaire lié à la production d'une unité supplémentaire du bien *xi,* ainsi la valeur de z est le profit total lié à la production des différents biens en quantités égales à  $x_1, x_2, \ldots, x_N$ .

Supposons que ces variables de décision doivent vérifier un système d'équations linéaires définis par *M* inégalités

```
a_{M1}x_1 + a_{M2}x_2 + \ldots + a_{MN}x_N \ge b_Ma_{21}x_1 + a_{22}x_2 + \ldots + a_{2N}x_N \ge b_2a_{11}x_1 + a_{12}x_2 + \ldots + a_{1N}x_N \ge b_1\vdots
```
où les coefficients  $a_{1M},..., a_{MN}$  et  $b_{1},..., b_{M}$  doivent avoir une valeur bien déterminée (avec certitude) et peuvent être positifs, négatifs ou nuls. Le paramètre *bj* représente la quantité de matière première disponible dont le bien x<sup>i</sup> utilise une quantité égale à *aij xi* .

En suivant les étapes de formulation ci-dessus, on peut représenter le PL comme suit :

$$
Max \t C_1x_1 + C_2x_2 + ... + C_Nx_N
$$
  
s.c  $a_{11}x_1 + a_{12}x_2 + ... + a_{1N}x_N \ge b_1$   
 $a_{21}x_1 + a_{22}x_2 + ... + a_{2N}x_N \ge b_2$   
 $\vdots$   
 $a_{M1}x_1 + a_{M2}x_2 + ... + a_{MN}x_N \ge b_N$   
 $x_1 \ge 0, x_2 \ge 0, ..., x_N \ge 0$ 

### **V. Exemples de formulations**

Limité au départ aux problèmes industriels et militaires, de nos jours plusieurs problèmes de divers domaines sont représentés ou approximés par des modèles de PL. L'utilisation de ces techniques de modélisation s'est renforcée encore après avoir construit des algorithmes et des logiciels capables de résoudre de plus larges problèmes avec autant de variables de décision que de contraintes.

La tâche de formulation demande généralement une certaine expertise et connaissance du problème pour pouvoir relever facilement les différentes composantes du problème et ainsi donner un programme qui modélise au mieux la situation réelle. Dans ce qui suit, on présentera quelques exemples de formulation en programme linéaire liés à différents problèmes de décision :

Exemple 1 : Problème d'agriculture [3](#page-2-0)

Un agriculteur veut allouer 150 hectares de surface irrigable entre culture de tomates et celles de piments. Il dispose de 480 heures de main d'œuvre et de 440 m<sup>3</sup> d'eau. Un hectare de tomates demande 1 heure de main d'œuvre, 4 m<sup>3</sup> d'eau et donne un bénéfice net de 100 dinars. Un hectare de piments demande 4 heures de main d'œuvre, 2 m<sup>3</sup> d'eau et donne un bénéfice net de 200 dinars.

Le bureau du périmètre irrigué veut protéger le prix des tomates et ne lui permet pas de cultiver plus de 90 hectares de tomates. Quelle est la meilleure allocation de ses ressources ?

 *Formulation du problème en un PL :*

<span id="page-2-0"></span><sup>&</sup>lt;sup>3</sup> Exemple du cours du Prof. Mohamed Saleh Hannachi

Etape 1 : Identification des variables de décision. Les deux activités que l'agriculteur doit déterminer sont les surfaces à allouer pour la culture de tomates et de piments :

- *x<sup>1</sup>* : la surface allouée à la culture des tomates
- $\bullet$   $x_2$  : la surface allouée à la culture des piments

On vérifie bien que les variables de décision  $x_1$  et  $x_2$  sont positives :  $x_1 \geq 0$ ,  $x_2 \geq 0$ .

Etape 2 : Identification des contraintes. Dans ce problème les contraintes représentent la disponibilité des facteurs de production :

- Terrain : l'agriculteur dispose de 150 hectares de terrain, ainsi la contrainte liée à la limitation de la surface de terrain est  $x_1 + x_2 \leq 150$
- $\bullet$  Eau : la culture d'un hectare de tomates demande 4 m<sup>3</sup> d'eau et celle d'un hectare de piments demande 2m<sup>3</sup> mais l'agriculteur ne dispose que de 440m<sup>3</sup>. La contrainte qui exprime les limitations des ressources en eau est  $4x_1 + 2x_2 \le 440$ .
- Main d'œuvre : Les 480 heures de main d'œuvre seront départager (pas nécessairement en totalité) ente la culture des tomates et celles des piments. Sachant qu'un hectare de tomates demande une heure de main d'œuvre et un hectare de piments demande 4 heures de main d'œuvre alors la contrainte représentant les limitations des ressources humaines est  $x_1 + 4x_2 \le 480$
- Les limitations du bureau du périmètre irrigué : Ces limitations exigent que l'agriculteur ne cultive pas plus de 90 hectares de tomates. La contrainte qui représente cette restriction est  $x_1 \le 90$ .

Etape 3 : Identification de la fonction objectif. La fonction objectif consiste à maximiser le profit apporté par la culture de tomates et de piments. Les contributions respectives 100 et 200, des deux variables de décision x1 et x2 sont proportionnelles à leur valeur. La fonction objectif est donc  $z = 100x_1 + 200x_2$ .

Le programme linéaire qui modélise le problème d'agriculture est :

0 2 0, 1 90 1 480 2 4 1 440 2 2 1 4 150 1 2 . . 2 200 1 100 *x x x x x x x s c x x Max x x*

Exemple 2 : Problème de médecine [4](#page-3-0)

<span id="page-3-0"></span><sup>&</sup>lt;sup>4</sup> An introduction to linear programming and the theory of games, A. M. Glicksman

Un spécialiste en médecine a fabriqué un médicament (des pilules) pour guérir les sujets atteints d'un rhume. Ces pilules sont fabriquées selon deux formats :

- Petite taille : elle contient 2 grains d'aspirine, 5 grains de bicarbonate et 1 grain de codéine.
- Grande taille : elle contient 1 grain d'aspirine, 8 grains de bicarbonate et 6 grains de codéine.

Pour guérir la maladie, le sujet a besoin de 12 grains d'aspirine, 74 grains de bicarbonate et 24 grains de codéine. Déterminer le nombre de pilules minimales à prescrire au sujet pour qu'il soit guérit.

### *Formulation du problème en un PL :*

Le problème de médecine présente certaines ressemblances avec le problème de l'agriculture, dans les deux cas c'est un problème d'allocation de ressources.

Les variables de décision qui représentent des valeurs inconnues par le décideur qui est dans ce cas le spécialiste en médecine sont :

- *x<sup>1</sup>* : le nombre de pilules de petite taille à prescrire.
- *x<sup>2</sup>* : le nombre de pilules de grande taille à prescrire.

On vérifie bien que les variables de décision  $x_1$  et  $x_2$  sont positives :  $x_1 \geq 0$ ,  $x_2 \geq 0$ .

Les contraintes imposées par le problème sur les valeurs possibles de *x1* et *x<sup>2</sup>* sont :

- La prescription doit contenir des pilules avec au moins 12 grains d'aspirine. Sachant qu'une petite pilule contient 2 grains d'aspirine et qu'une grande pilule contient un seul grain d'aspirine, on obtient la contrainte suivante :  $2x_1 + x_2 \ge 12$ .
- De la même façon que pour l'aspirine, la prescription du spécialiste en médecine doit contenir au moins 74 grains de bicarbonate. Ainsi la contrainte suivante doit être satisfaite :  $5x_1 + 8x_2 \ge 74$ .
- Finalement la contrainte imposée par le fait que la prescription doit contenir au moins 24 grains de codéine est  $x_1 + 6x_2 \ge 24$ .

Etape 3 : Identification de la fonction objectif. On remarque qu'il y a plusieurs couples de solutions  $(x_1, x_2)$  qui peuvent satisfaire les contraintes spécifiées à l'étape 2. La prescription doit contenir le minimum possible de pilules. Donc le critère de sélection de la quantité de pilules à prescrire est celle qui minimise le nombre total des pilules  $z = x_1 + x_2$ .

Le programme linéaire qui modélise ce problème médical est donc le suivant :

$$
Min \t x_1 + x_2
$$
  
s.c. 
$$
2x_1 + x_2 \ge 12
$$

$$
5x_1 + 8x_2 \ge 74
$$

$$
x_1 + 6x_2 \ge 24
$$

$$
x_1 \ge 0, x_2 \ge 0
$$

Exemple 3 : problème de production <sup>[5](#page-5-0)</sup>

Pour fabriquer deux produits P1 et P2 on doit effectuer des opérations sur trois machines M1, M2 et M3, successivement mais dans un ordre quelconque. Les temps unitaires d'exécution sont donnés par le tableau suivant :

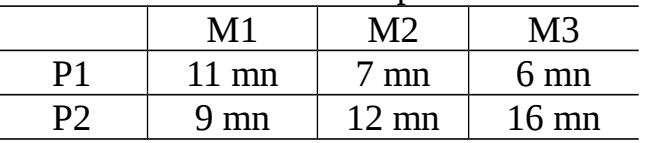

On supposera que les machines n'ont pas de temps d'inactivité. La disponibilité pour chaque machine sont :

- 165 heures (9900 minutes) pour la machine M1;
- 140 heures (8400 minutes) pour la machine M2 ;
- 160 heures (9600 minutes) pour la machine M3 .

Le produit P1 donne un profit unitaire de 900 dinars et le produit P2 un profit unitaire de 1000 dinars.

Dans ces conditions, combien doit-on fabriquer mensuellement de produits P1 et P2 pour avoir un profit total maximum ?

### *Formulation en un PL :*

Les variables de décisions sont :

- *x<sup>1</sup>* : le nombre d'unités du produit P1 à fabriquer
- *x<sup>2</sup>* : le nombre d'unités du produit P2 à fabriquer
- Les contraintes outre les contraintes de non-négativité sont :
- $11x_1 + 9x_2 \le 9900$  pour la machine M1
- $7x_1 + 12x_2 \le 8400$  pour la machine M2
- $6x_1 + 16x_2 \le 9600$  pour la machine M3

Le profit à maximiser est :  $z = 900x_1 + 1000x_2$ 

Le programme linéaire résultant est :

<span id="page-5-0"></span><sup>&</sup>lt;sup>5</sup> Méthodes et modèles de la recherche opérationnelle, A. Kaufmann, pp 22-23

 $x_1 \ge 0, x_2 \ge 0$  $6x_1 + 16x_2 \le 9600$  $7x_1 + 12x_2 \le 8400$ s.c.  $11x_1 + 9x_2 \le 9900$  $Max$   $900x_1 + 1000x_2$ 

Exemple 4 : Problème d'alimentation [6](#page-6-0)

On se propose de réaliser une alimentation économique pour des bestiaux, qui contient obligatoirement 4 sortes de composants nutritifs, A, B, C et D. L'industrie alimentaire produit précisément deux aliments M et N qui contiennent ces composants : 1 Kg d'aliment M contient 100 g de A, 100 g de C, 200 g de D ; 1 Kg d'aliment N contient 100 g de B, 200 g de C, 100 g de D. Un animal doit consommer par jour au moins : 0.4 Kg de A ; 0.6 Kg de B ; 2 Kg de C ; 1.7 Kg de D. L'aliment M coûte 10 DT le Kg et N coûte 4 DT le Kg. Quelles quantités d'aliments M et N doit-on utiliser par jour et par animal pour réaliser l'alimentation la moins coûteuse ?

 *Formulation en un PL :*

On peut résumer toutes les données du problème dans le tableau suivant

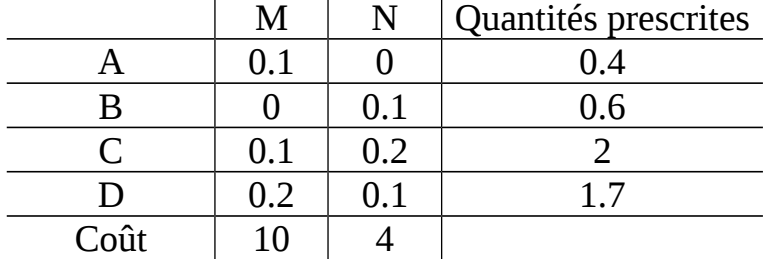

 Ce genre de tableau peut aider à mieux analyser le problème et ainsi formuler le programme linéaire correspondant.

Les variables de décision sont

- *x<sup>M</sup>* : la quantité d'aliments M à utiliser pour l'alimentation des deux bestiaux
- $x_N$ : la quantité d'aliments N à utiliser pour l'alimentation des deux bestiaux Les contraintes de non-négativité sont  $x_1 \geq 0, x_2 \geq 0$ .

Le choix de cette quantité est contraint à la présence dans l'alimentation du composant

- $A : 0.1 x_1 \ge 0.4 \implies x_1 \ge 4$
- B:  $0.1 x_2 \ge 0.6$   $\Rightarrow x_2 \ge 6$
- C :  $0.1 x_1 + 0.2 x_2 \ge 2 \implies x_1 + 2 x_2 \ge 20$
- $D: 0.2 x_1 + 0.1 x_2 \ge 1.7 \implies 2 x_1 + x_2 \ge 17$

La fonction objectif est une fonction coût :  $z = 10x_1 + 4x_2$ . Le programme linéaire est un programme de minimisation :

<span id="page-6-0"></span><sup>&</sup>lt;sup>6</sup> Méthodes et modèles de la recherche opérationnelle, A. Kaufmann, pp 24-25

 $x_1 \ge 0, x_2 \ge 0$  $2x_1 + x_2 \ge 17$  $x_1 + 2x_2 \ge 20$  $x_2 \ge 6$ .c.  $x_1 \ge 4$ *Min*  $10x_1 + 4x_2$ *s c x*

Exemple 5 : Problème de mélange [7](#page-7-0)

Un industriel veut produire un alliage Z à 30% de plomb, 30% de zinc et 40% d'étain. Supposons qu'il puisse se procurer sur le marché des alliages A, B, C, D, E, F, G, H, I dont les compositions et les prix respectifs sont donnés dans le tableau suivant :

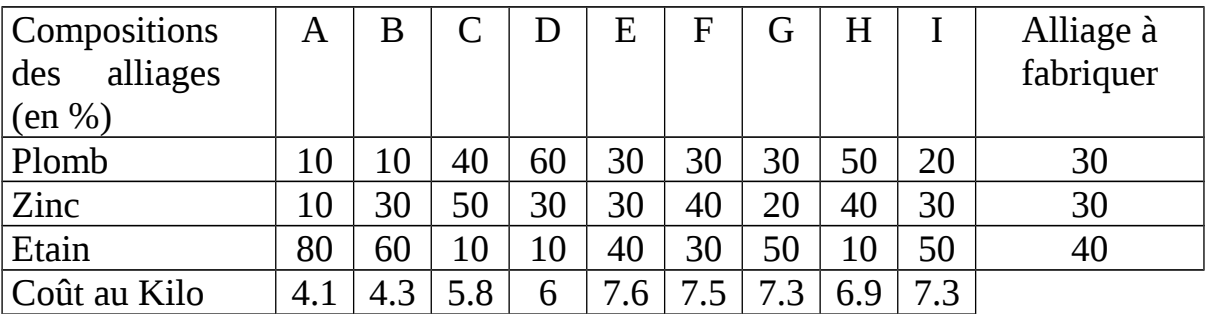

Combien doit-il acheter de chaque alliages A, B, C, D, E, F, G, H et I pour obtenir au prix de revient minimum un 1 Kg de l'alliage Z ?

#### *Formulation en un PL :*

La décision à prendre : Combien acheter de chaque alliage A, B, …, I ? Les variables de décision sont :

*x<sup>i</sup>* : la quantité d'alliage *i*, *i*= A, B, …, I, à acheter.

On vérifie bien que les variables de décision  $x_i$ ,  $i = A, B, \ldots, I$ , sont positives :  $x_A \geq 0$ ,  $x_B \geq 0$ ,  $x_C \geq 0$ ,  $x_D \geq 0$ ,  $x_E \geq 0$ ,  $x_F \geq 0$ ,  $x_G \geq 0$ ,  $x_H \geq 0$ ,  $x_I \geq 0$ .

Les contraintes relatives au problème sont :

Equation de la conservation de la matière :

 $x_A \geq 0$ ,  $x_B \geq 0$ ,  $x_C \geq 0$ ,  $x_D \geq 0$ ,  $x_E \geq 0$ ,  $x_F \geq 0$ ,  $x_G \geq 0$ ,  $x_H \geq 0$ ,  $x_I \geq 0$ 

- Equation de la satisfaction des proportions en Plomb :  $x_A + 0.3 x_B + 0.5 x_C + 0.3 x_D + 0.3 x_F + 0.4 x_F + 0.2 x_G + 0.4 x_H + 0.3 x_I = 0.3$
- Equation de la satisfaction des proportions en Zinc :

 $0.1 x_A + 0.3 x_B + 0.5 x_C + 0.3 x_D + 0.3 x_E + 0.4 x_F + 0.2 x_G + 0.4 x_H + 0.3 x_I = 0.3$ 

<span id="page-7-0"></span><sup>&</sup>lt;sup>7</sup> G. B. Dantzig applications et prolongements de la programmation linéaire pp :13-14

Equation de la satisfaction des proportions en Etain :

 $0.8 x<sub>A</sub> + 0.6 x<sub>B</sub> + 0.1 x<sub>C</sub> + 0.1 x<sub>D</sub> + 0.4 x<sub>E</sub> + 0.3 x<sub>F</sub> + 0.5 x<sub>G</sub> + 0.1 x<sub>H</sub> + 0.5 x<sub>I</sub> = 0.4$ 

La fonction objectif dans cet exemple représente le coût d'achat des différents alliages A, B, C, D, E, F, G, H et I. Donc l'expression de la fonction objectif est la suivante :

 $A = 4.1 x_A + 4.3 x_B + 5.8 x_C + 6 x_D + 7.6 x_E + 7.5 x_F + 7.3 x_G + 6.9 x_H + 7.3 x_I$ Le programme linéaire qui modélise ce problème mélange s'écrit :  $x_A, x_B, x_C, x_D, x_E, x_F, x_G, x_H, x_I \ge 0$  $0.8 x_A + 0.6 x_B + 0.1 x_C + 0.1 x_D + 0.4 x_E + 0.3 x_F + 0.5 x_G + 0.1 x_H + 0.5 x_I = 0.4$  $0.1 x_A + 0.3 x_B + 0.5 x_C + 0.3 x_D + 0.3 x_E + 0.4 x_F + 0.2 x_G + 0.4 x_H + 0.3 x_I = 0.3$  $0.1 x_A + 0.1 x_B + 0.4 x_C + 0.6 x_D + 0.3 x_E + 0.3 x_F + 0.3 x_G + 0.5 x_H + 0.2 x_I = 0.3$ s.c.  $x_A + x_B + x_C + x_D + x_E + x_F + x_G + x_H + x_I = 1$  $Min$   $4.1 x_A + 4.3 x_B + 5.8 x_C + 6 x_D + 7.6 x_E + 7.5 x_F + 7.3 x_G + 6.9 x_H + 7.3 x_I$ 

Exemple 6 : Sélection de Médias [8](#page-8-0)

Une entreprise désire effectuer une campagne publicitaire dans la télévision, la radio et les journaux pour un produit lancé récemment sur le marché. Le but de la campagne est d'attirer le maximum possible de clients. Les résultats d'une étude de marché sont donnés par le tableau suivant :

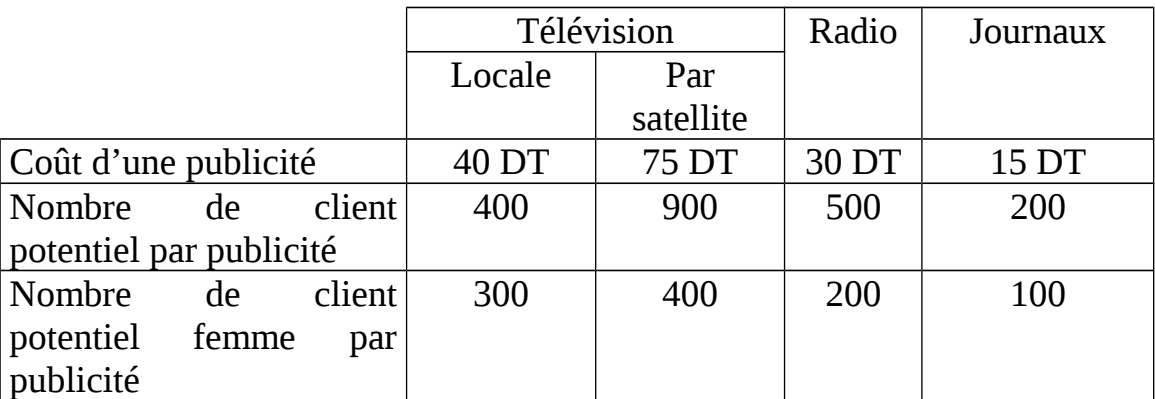

Pour la campagne, on prévoit de ne pas payer plus que 800DT pour toute la campagne et on demande que ces objectifs soient atteints :

- 1. Au minimum 2000 femmes regardent, entendent ou lisent la publicité ;
- 2. La campagne publicitaire dans la télévision ne doit pas dépasser 500 DT ;
- 3. Au moins 3 spots publicitaires seront assurer par la télévision locale et au moins de deux spots par la télévision par satellite.
- 4. Le nombre des publicités dans la radio ou dans les journaux sont pour chacun entre 5 et 10.

<span id="page-8-0"></span><sup>&</sup>lt;sup>8</sup> Operations research principles and practice, pp17-18

#### *Formulation en un PL :*

Les variables de décision du problème sont

- *x<sup>1</sup>* : le nombre de spots publicitaires dans la télévision locale
- $\bullet$   $x_2$ : le nombre de spots publicitaires dans la télévision par satellite
- *x<sup>3</sup>* : le nombre de spots publicitaires dans la radio
- *x<sup>4</sup>* : le nombre d'affiches publicitaires dans les journaux

Les contraintes de non-négativité sont vérifiées.

Les contraintes du problème sont :

- Coût total de la compagne publicitaire :  $40x_1 + 75x_2 + 30x_3 + 15x_4 \le 800$
- Nombre de clients femmes potentiels par publicité :

$$
300x_1 + 400x_2 + 200x_3 + 100x_4 \ge 2000
$$

- Contraintes de la télévision :  $40x_1 + 75x_2 \le 500$ ,  $x_1 \ge 3$  et  $x_2 \ge 2$
- Contraintes sur le nombre de publicités dans la radio et dans les journaux  $5 \le x_3 \le 10$  et  $5 \le x_4 \le 10$ .

La fonction objectif à maximiser représente le nombre de clients potentiels par publicité  $z = 400 x_1 + 900 x_2 + 500 x_3 + 200 x_4$ .

Le programme linéaire résultant est :

 $x_1 \geq 0$ ,  $x_2 \geq 0$ ,  $x_3 \geq 0$ ,  $x_4 \geq 0$  $x_4 \leq 10$  $x_4 \geq 5$  $x_3 \leq 10$  $x_3 \geq 5$  $x_2$   $\geq$  2  $x_1 \geq 3$  $40x_1 + 75x_2 \le 500$  $30x_1 + 40x_2 + 20x_3 + 10x_4 \ge 2000$ s.c.  $40x_1 + 75x_2 + 30x_3 + 15x_4 \le 800$  $Max \hspace{1cm} 400x_1 + 900x_2 + 500x_3 + 200x_4$ 4 *x* 4 *x* 3 *x* 3 *x* 2 *x* 1 *x*  $< 10$  $\geq 5$  $\leq 10$  $\geq 5$  $\geq$  2  $\geq$  3

#### **CHAPITRE 2**

# **Résolution graphique du programme linéaire**

# **I. Introduction**

Après avoir illustrer par des exemples, comment un problème pratique peut être modélisé par un programme linéaire, l'étape qui va suivre sera certainement celle de la résolution de ce problème mathématique. La méthode graphique est l'une des premières méthodes utilisées à ce sujet.

Si on parle de résolution graphique alors on doit se limiter à une représentation à deux variables et au plus à trois variables. Ceci indique que dans ce chapitre on examinera seulement les programmes linéaires à deux variables de décision.

# **II. Système d'axes**

Une des conditions de la réussite de notre représentation graphique est le choix d'un système d'axes. Un mauvais choix peut rendre notre représentation non claire et imprécise.

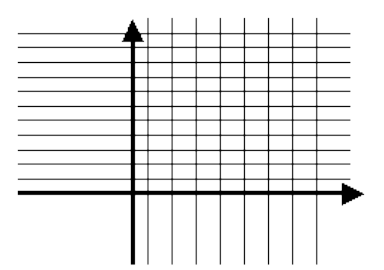

A cause des contraintes de non-négativité des variables de décision, nous nous intéressons seulement au cadran positif (voir figure ci-dessus).

Cette région s'appelle la *région des solutions possibles* du problème.

Prenons l'exemple 2 relatif au problème de médecine. Le programme linéaire est le suivant :

$$
\begin{aligned}\n\text{Min} \qquad & x_1 + x_2 \\
\text{s.c.} \qquad & 2x_1 + x_2 \ge 12 \\
& 5x_1 + 8x_2 \ge 74 \\
& x_1 + 6x_2 \ge 24 \\
& x_1 \ge 0, x_2 \ge 0\n\end{aligned}
$$

Un bon choix se base sur une lecture des différents paramètres du programme linéaire. Dans notre cas, on ne peut qualifier de bon, le choix de 20 comme unité dans les deux axes.

Pour l'exemple, on peut choisir le système d'axes suivant :

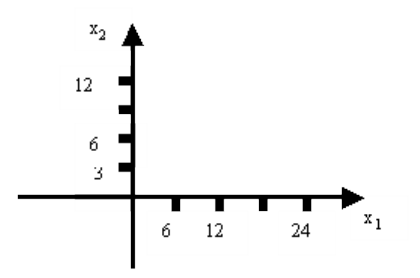

# **III. Représentation graphique des contraintes**

Parmi les solutions possibles d'un problème, il y a ceux qui vont satisfaire toutes les contraintes du programme, appelés solutions réalisables, et ceux qui vont satisfaire une partie ou aucune de ces contraintes, appelés solutions non réalisables.

Une représentation graphique des inégalités (des contraintes) va nous permettre de déterminer l'ensemble des solutions réalisables.

Revenons à l'exemple 2 du problème de médecine.

Une des contraintes de ce problème est celle relative au grain d'aspirine :

 $2x_1 + x_2 \ge 12$ 

L'ensemble des solutions qui vérifient cette inégalité est le même que celui qui vérifie  $2x_1 + x_2 = 12$  et  $2x_1 + x_2 > 12$ 

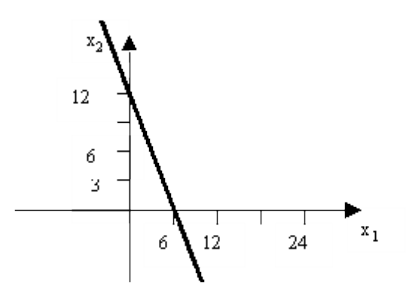

L'ensemble des solutions qui correspond à l'équation est l'ensemble des points de la droite l définie par  $x_2 = -2x_1 + 12$ . Cette droite admet une valeur de la pente égale  $\hat{a}$  –2 et intercepte l'axe des ordonnées en 12 (voir figure ci-dessus).

L'inégalité  $2x_1 + x_2 > 12$  correspond à un demi-plan limité par la droite  $x_2 = -2x_1 + 12$ . Or cette droite divise le plan en deux demi-plans ouverts donc quel est le demiplan à choisir ?

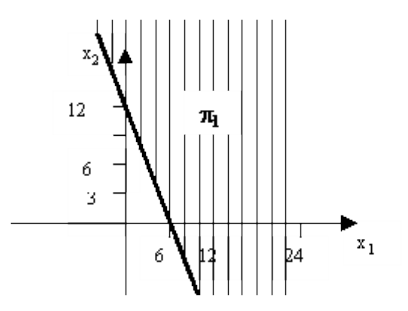

Pour ce faire, il suffit de prendre un point de l'un des demi-plans (c'est à dire n'appartenant pas à la droite  $x_2 = -2x_1 + 12$ ) et voir s'il vérifie l'inégalité  $2x_1 + x_2 > 12$ . Par exemple le point de coordonnées (0,0) ne vérifie pas l'inégalité  $2x_1 + x_2 > 12$  donc le demi-plan  $\pi_1$  au-dessus de la droite est celui recherché (voir figure ci-dessus).

L'espace hachuré représente le demi-plan fermé des solutions qui vérifient la contrainte  $2x_1 + x_2 > 12$ .

Si on fait de même pour les deux autres contraintes du problème (voir figures ci-dessous), on obtient les deux autres demi-plans  $\pi$  <sub>2</sub> et  $\pi$  <sub>3</sub> relatifs aux solutions vérifiant respectivement les contraintes  $5x_1 + 8x_2 \ge 74$  et  $x_1 + 6x_2 \ge 24$ .

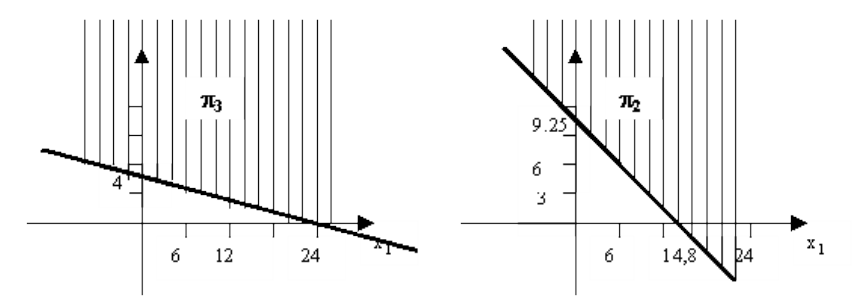

Une solution possible du problème est dite réalisable si et seulement si elle vérifie toutes les contraintes, c'est à dire si elle appartient aux trois demi-plans relatifs à chaque contrainte du programme linéaire, en d'autre terme à  $\pi_{1}$   $\pi_{2}$   $\pi_{3}$  (voir figure).

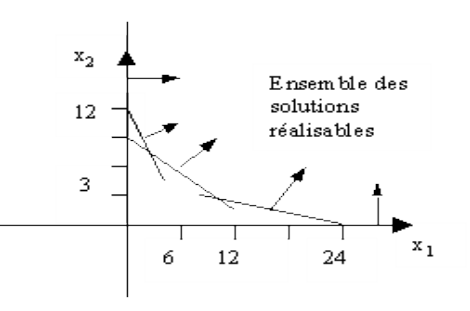

Définition : Un ensemble E non vide est dit convexe si et seulement si pour tout élément *x* et *y* de E et pour tout  $\lambda \in [0,1]$ ,  $\lambda x + (1-\lambda)y \in E$ .

On peut vérifier facilement que chacun des demi-plans  $\pi_1$ ,  $\pi_2$ ,  $\pi_3$  est convexe en vérifiant que pour toute paire de points  $P_1$  et  $P_2$ , l'ensemble des points qui forment le segment  $[P_1P_2]$  appartient au demi-plan.

Théorème : L'intersection d'ensembles convexes (non vide) est convexe.

Propositions : L'ensemble des solutions réalisables (non vide) est convexe.

### **IV. Représentation de la fonction objectif**

Soit *z* la valeur de la fonction objectif du problème de médecine  $z = x_1 + x_2$ .

Pour z=0, la fonction objectif est représentée de la manière suivante :

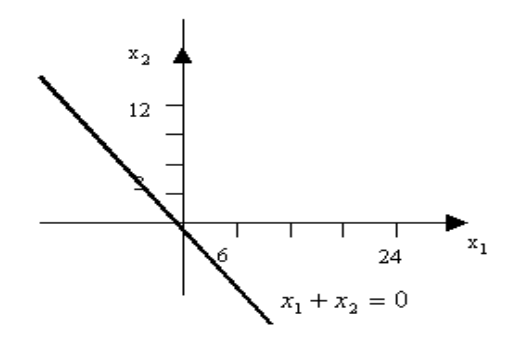

Pour z=6, c'est à dire que le nombre de pilules à prescrire est égale à 6 pilules. La fonction objectif est représentée comme suit :

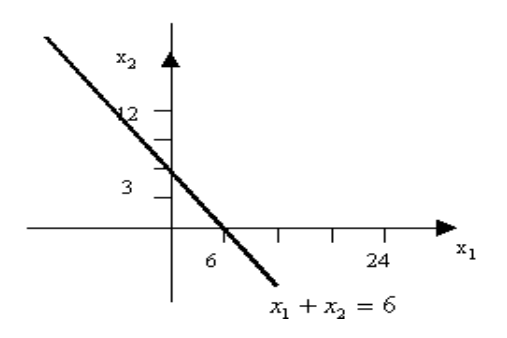

Chaque point du segment qui relie les points (6,0) à (0,6) représente des solutions qui engendrent une prescription avec 6 pilules des deux tailles.

On peut tracer une infinité de droites qui représentent les différentes valeurs de la fonction objectif, toutes ces droites ont le même coefficient directeur (-1). Par suite elles sont parallèles entre elles. De plus on peut diminuer la valeur de *z* indéfiniment dans le sens indiqué dans la figure ci-dessous.

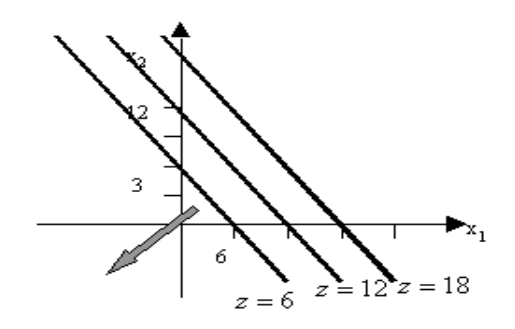

Le problème est de connaître qu'elle est la droite qui correspond à la valeur minimal de la fonction objectif ?

## **V. Recherche de la solution optimale**

### a. Résolution graphique

Si nous retraçons l'ensemble des droites parallèles relatives à différentes valeurs de la fonction objectif sur la figure qui représente l'ensemble des solutions réalisables, on peut localiser la solution optimale. Elle correspond à la solution réalisable qui intercepte la droite à la plus petite valeur de *z*.

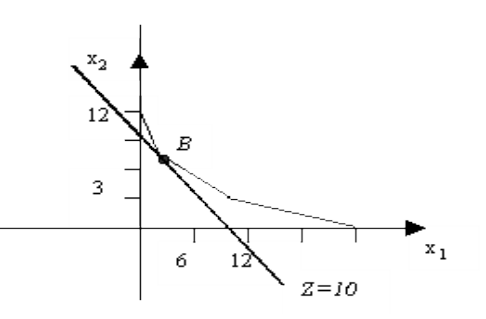

Dans notre exemple, la solution optimale est l'intersection des deux contraintes  $2x_1 + x_2 \ge 12$  et  $5x_1 + 8x_2 \ge 74$ . Une évaluation des coordonnées de ce point revient à résoudre le système linéaire suivant :

$$
\begin{cases} 2x_1 + x_2 = 12 \\ 5x_1 + 8x_2 = 74 \end{cases}
$$

Elle correspond d'après le graphique au point (2,8). Donc la prescription optimale est de 2 pilules de petite taille et 8 pilules de grande taille. Le nombre de pilules (la valeur de la fonction objectif) est égale à 10.

b. Résolution par énumération :

On remarque que la solution optimale du problème de médecine est un point extrême qui se trouve sur le bord de l'ensemble des solutions. Une telle solution est dite solution réalisable de base.

On peut admettre le résultat suivant : " Si un programme linéaire admet une solution optimale alors il existe une solution réalisable de base pour laquelle la fonction objectif atteint la valeur optimale "

Une méthode de résolution du programme linéaire consiste donc à déterminer les solutions réalisables de base (les points d'intersection des droites qui forment les contraintes) et à calculer pour chaque point la valeur de la fonction objectif. La solution du programme linéaire est la solution à qui on associe la valeur optimale de la fonction objectif.

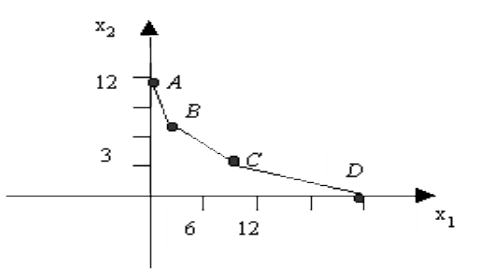

Dans le problème de médecine, l'ensemble des solutions réalisables de base présente 4 points extrêmes A(0,12), B(2,8), C(23/11,126/11) et D(24,0). La valeur de la fonction objectif associée respectivement à A, B, C et D est 12, 10, 149/11 et 24. On vérifie bien que B est la solution optimale du problème avec une valeur optimale égale à 10.

## **VI. Exemples**

Dans cette section on donne quelques exemples de résolution graphique de problèmes linéaires relatifs au différents cas possibles :

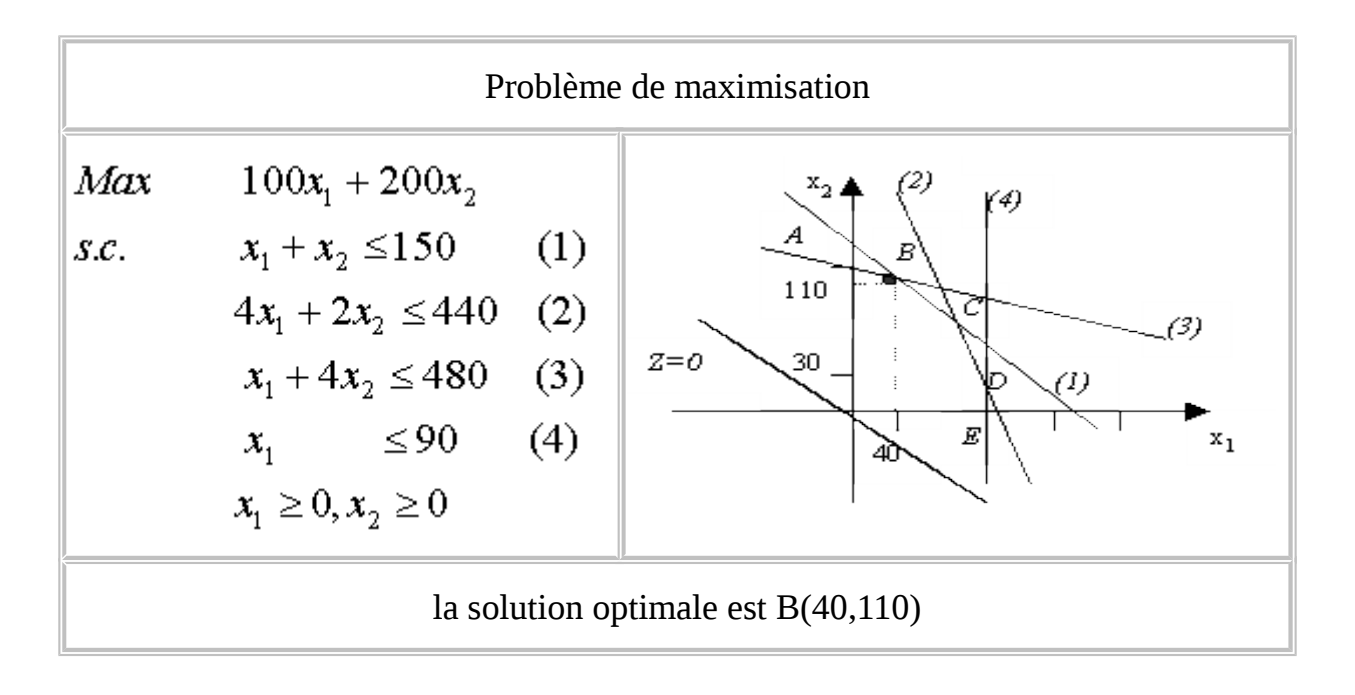

#### Problème avec solution non bornée

*Max*  $-2x_1 + 3x_2$  $x_{2}$  $(1)$  $(2)$  $x_1 \leq 5$  $S.C.$  $2x_1 - 3x_2 \le 6$  (2)  $x_1 \geq 0, x_2 \geq 0$ ا ج  $\mathbf{x}_1$  $Z=0$ 71)

On peut augmenter la valeur de la fonction objectif dans la direction des flèches indéfiniment donc la solution est non bornée

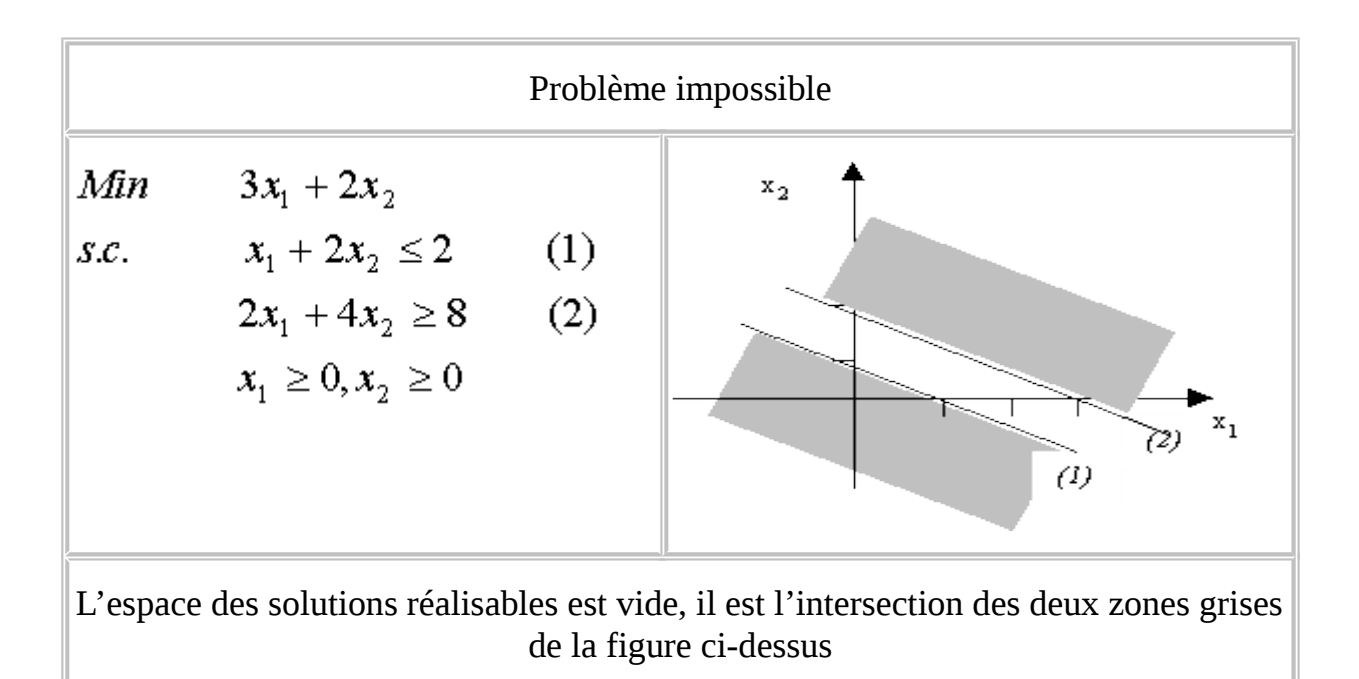

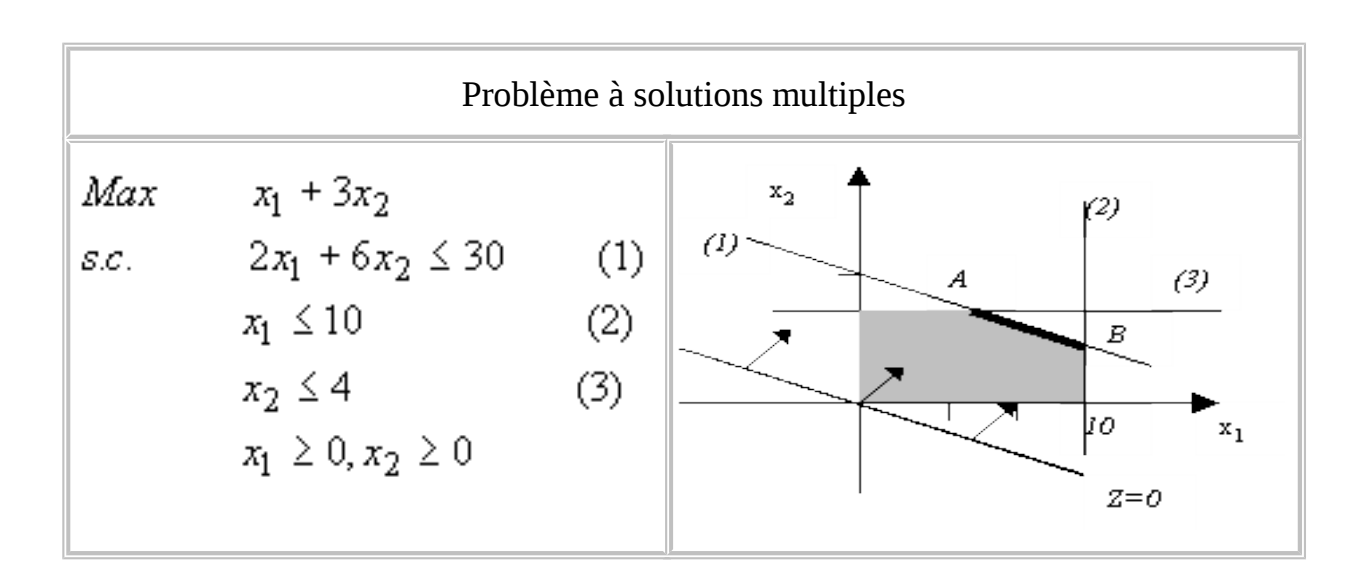

L'ensemble des points décrit par le segment [AB] représente les solutions optimales du problème linéaire

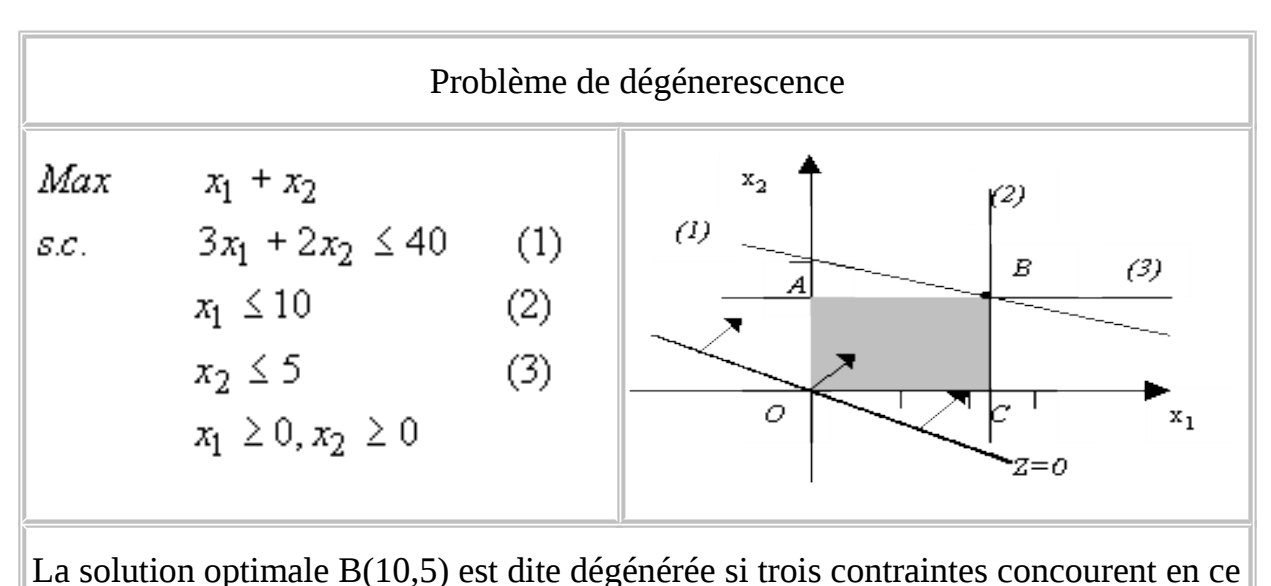

point.

## **VII. Analyse de sensibilité**

Une analyse de sensibilité se résume à la recherche des intervalles de variations possibles des paramètres du programme linéaire sans que la solution optimale ne soit modifiée.

 **Question :** De combien peut-on faire varier la quantité de codéine dans le problème de médecine sans changer la solution optimale.

#### **Réponse :**

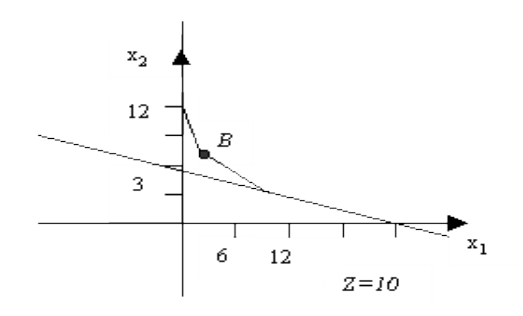

On peut changer la valeur du second membre de la troisième contrainte jusqu'à ce que la droite de coefficient directeur –1/6 touche le point optimal (2,8). C'est à dire qu'on peut varier le second membre de la troisième contrainte de 24 jusqu'à 50 sans changer la solution optimale.

 **Question :** De combien peut-on faire varier le profit engendré par la culture d'un hectare de tomates, dans le problème de l'agriculture, sans changer la solution optimale ?

#### **Réponse :**

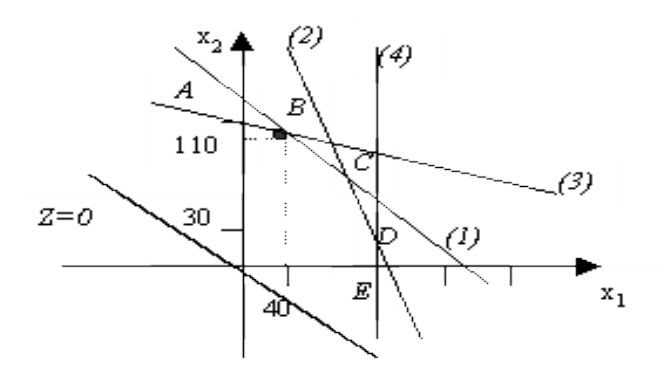

Soit  $\lambda$  la variation du profit engendré par la culture d'un hectare de tomate. La fonction objectif est égale à  $(100 + \sqrt{3}x_1 + 200x_2)$ 

La solution demeure optimale si la pente de la fonction objectif reste toujours comprise entre la pente de la contrainte (1) et (3). Ceci est équivalent à dire que :

$$
-1 \le -\frac{200}{100 + \lambda} \le -\frac{1}{4} \quad \Leftrightarrow \quad -50 \le \lambda \le 100
$$

On peut vérifier aussi que si :

- $\lambda$ <sup>{</sup>  $-50$  alors la solution optimale est A
- $\lambda$ <sup>= -50</sup> alors le problème est à solutions multiples : [AB]
- $-50 \leq A \leq 100$  alors la solution optimale est B
- $\lambda$ = 100 alors le problème est à solutions multiples : [BC]
- 100 <  $\lambda$  < 300 alors la solution optimale est C
- $\lambda$ <sup>= 300</sup> alors le problème est à solutions multiples : [CD]
- $\lambda$  > 300  $\bullet$

alors la solution optimale est D

### **CHAPITRE 3**

# **La Méthode de Simplexe**

## **I. Introduction**

On a présenté dans le chapitre précédent une procédure graphique pour résoudre un programme linéaire à deux variables. Par contre, dans la plupart des problèmes réels, on a plus que deux variables à déterminer. Une procédure algébrique pour résoudre les programmes linéaires avec plus que deux variables fera l'objet de ce chapitre. C'est la méthode de simplexe.

Une implémentation de cette procédure à permis de résoudre des programmes avec un peu plus de quelques milliers de variables. Le programme Lindo qu'on présentera dans le chapitre 7 (en version pour étudiant) supporte au plus 200 variables et 100 contraintes.

Dans ce chapitre la méthode de simplexe est présentée pour les problèmes

$$
\begin{array}{ll}\nMax & c^{\dagger}x \\
s.c & A x \leq b \\
& X \geq 0\n\end{array}
$$

et en utilisant le problème de l'agriculteur :

$$
Max \t 100x_1 + 200x_2
$$
  
s.c. 
$$
x_1 + x_2 \le 150
$$
  

$$
4x_1 + 2x_2 \le 440
$$
  

$$
x_1 + 4x_2 \le 480
$$
  

$$
x_1 \le 90
$$
  

$$
x_1 \ge 0, x_2 \ge 0
$$

### **II. Mise sous forme standard**

La mise sous forme standard consiste à introduire des variables supplémentaires (une pour chaque contrainte) de manière a réécrire les inégalités ( $\leq$ ) sous la forme d'égalités. Chacune de ces variables représente le nombre de ressources non utilisés. On les appelle variable d'écart. La forme standard s'écrit donc :

 $Max_{c_1x_1} + c_2x_2 + ... + c_Nx_N$ s.c  $a_{11}x_1 + a_{12}x_2 + ... + a_{1M}x_M + S_1 = b_1$  $a_{21}x_1 + a_{22}x_2 + ... + a_{2N}x_N + S_2 = b_2$  $Max \ c^{\dagger}x$  $a_{M1}x_1 + a_{M2}x_2 + ... + a_{M N}x_N + S_M = b_M$  $x_1 \geq 0, x_2 \geq 0, ..., x_N \geq 0$  $s.c$   $A x + S \leq b$  $X \geq 0, S \geq 0$  $S_1 \geq 0, S_2 \geq 0, \ldots, S_M \geq 0$ 

La forme standard du programme linéaire de l'agriculteur est :

*Max 100x1 + 200x2 (3.1) s. c x1 + x2 + S1 = 150 (3.2)*  $4x_1 + 2x_2 + S_2 = 440$  (3.3) *x1 + 4x2 + S3 = 480 (3.4) x1 + S4 = 90 (3.5) x1, x2, S1, S2, S3, S<sup>4</sup> 0 (3.6)*

L'impact de ces variables d'écart sur la fonction objectif est nulle. Ceci explique le fait que leur existence soit tout simplement liée à une mise en forme du programme linéaire initial. Ces variables d'écart peuvent prendre des valeurs nonnegatives. Le fait de donner la valeur des variables d'écart a l'optimum donne une idée du nombre des ressources non utilisées.

# **III. Revue algébrique de la méthode du simplexe**

La question qui se pose : que demande-t-on d'une procédure algébrique ?

En premier lieu, on note que les contraintes du problème (3.2)-(3.5), forment un système de 4 équations et de 6 variables. Or il y a un nombre infini de solutions de ce système d'équations. Donc une procédure algébrique, pour la résolution d'un programme linéaire doit être capable de retrouver les solutions des systèmes d'équations où il y a plus de variables que de contraintes.

En deuxième lieu, ce ne sont pas toutes les solutions qui vérifient (3.2)-(3.5) qui sont des solutions du programme linéaire ; ils doivent en plus satisfaire les contraintes de nonnégativité. Ainsi une procédure algébrique doit être capable d'éliminer, de l'ensemble des solutions qui satisfait (3.2)-(3.1) celles qui n'arrivent pas à satisfaire les contraintes de nonnégativité.

Finalement, une procédure algébrique pour résoudre les programmes linéaires doit être en mesure de choisir parmi les solutions réalisables ceux qui maximisent la fonction objectif.

La méthode de simplexe est une procédure algébrique qui tient compte de ces trois considérations.

Pour illustrer cette procédure, supposons que  $x_2 = 0$  et  $S_1 = 0$ . Notre système devient

*x1 = 150 x1 = 150*

*x1 + S2 = 440 S2 = 340*

*4x1 + S3 = 480 S3 = -120*

*x1 + S4 = 90 S4 = -60*

Les variables *x1, S2, S3 et S4* (non nulles) sont dites variables de base et les variables *S1, x2*, (nulles) sont dites variables hors base.

Généralement, si on a un programme linéaire standard constitué de *n* variables et *m* contraintes

 $(n \geq m)$  alors une solution de base (extrême) est obtenue, en annulant  $(n-m)$ variables et en résolvant les *m* contraintes pour déterminer les valeurs des autres *m* variables.

On note qu'une solution de base n'est pas toujours réalisable. C'est le cas de la solution qu'on vient de retrouver.

Une solution réalisable de base serait celle où  $x_1 = x_2 = 0$ , ainsi on a :

*S1 = 150 S2= 440 S3 = 480 S4 = 90*

Cette solution correspond à un point extrême de l'ensemble des solutions réalisables qui est l'origine O.

Pour la méthode de simplexe une solution réalisable de base initiale est demandée. Une telle solution peut être retrouvée en annulant toutes les variables de décision. Ce qui correspond dans notre exemple au point d'origine O.

A partir de ce point la méthode de simplexe va générer successivement des solutions réalisables de base pour notre système d'équations en s'assurant que la valeur de la fonction objectif est en train d'augmenter jusqu'à localiser la solution optimale du problème qui est un point extrême de l'espace des solutions réalisables donc une solution réalisable de base.

Ainsi, on peut décrire la méthode de simplexe comme étant une procédure itérative qui passe d'une solution réalisable de base à une autre jusqu'à atteindre la solution optimale.

La description mathématique de ce processus fera l'objet de la section suivante.

### b. Amélioration de la solution

Pour améliorer la solution il faut générer une autre solution de base (point extrême) qui augmente la valeur de la fonction objectif. C'est à dire, qu'on doit sélectionner une variable hors base et une variable de base et les permuter de telle façon que la nouvelle solution donne une plus grande valeur de la fonction objectif.

Pour savoir si on peut améliorer notre solution réalisable de base initiale nous allons introduire deux nouvelles lignes au-dessus du tableau de simplexe.

La première ligne, notée *zj*, représente la variation de la valeur de la fonction objectif qui résulte du fait qu'une unité de la variable correspondante à la jème colonne de la matrice  $A$  est amenée dans la base. Par exemple  $z_1$  représente la diminution du profit qui résulte de l'ajout d'une unité à la valeur de *x1*.

En effet, si on produit un hectare supplémentaire de *x1*, la valeur de quelques variables de base vont changer vu qu'on a :

$$
x_1 + S_1 = 150
$$
  
\n
$$
4x_1 + S_2 = 440
$$
  
\n
$$
x_1 + S_3 = 480
$$
  
\n
$$
x_1 + S_4 = 90
$$

Donc, une augmentation de *x1* de *0* vers *1* va être accompagnée d'une diminution des variables de base *S1, S2, S3, S4* respectivement de *1, 4, 1* et *1*.

L'effet de cette diminution sur la fonction objectif est nul car les coefficients des variables d'écarts dans cette fonction sont nulles

$$
z_1 = 0 \times S_1 + 0 \times S_2 + 0 \times S_3 + 0 \times S_4 = 0 \times 1 + 0 \times 4 + 0 \times 1 + 0 \times 1 = 0
$$

La valeur *z1* est calculée en multipliant les coefficients de la première colonne de la matrice *A* relatifs à la variable *x1* par les coefficients *ci* de la première colonne. Généralement, on a :

$$
\sum_{z_j = i} a_{ij} \times c_i
$$

La deuxième ligne, notée *cj - zj*, représente l'effet net de l'augmentation d'une unité de la jème variable.

Dans notre exemple, l'effet net sur la fonction objectif engendré par l'augmentation d'une unité dans la valeur de *x1* est

$$
c_1 - z_1 = 100 - 0 = 100
$$

Si on reprend la même opération pour le reste des variables, on trouve le tableau suivant :

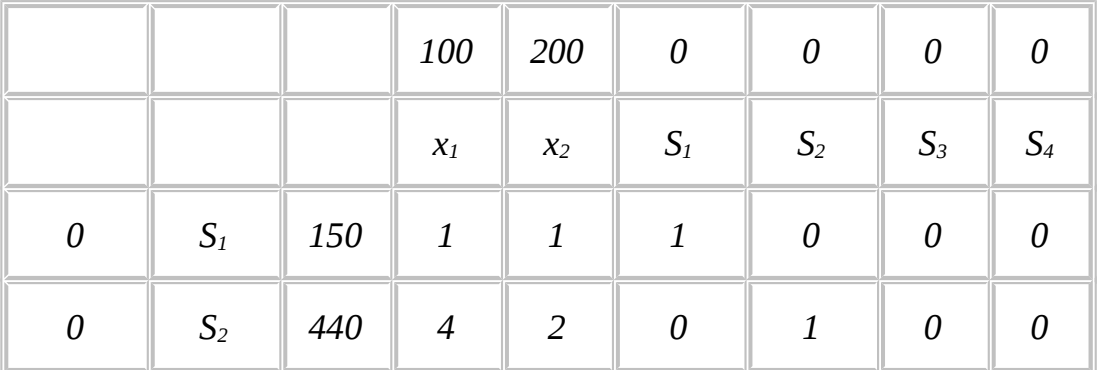

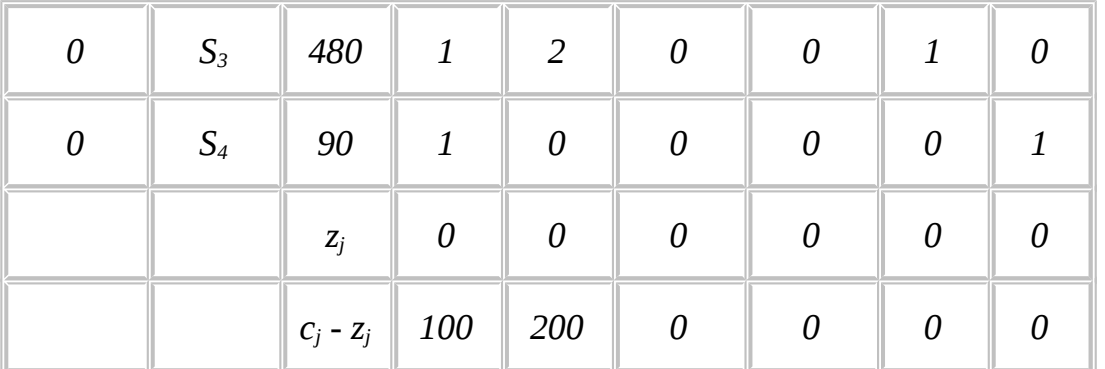

En analysant la ligne relative à l'évaluation nette *cj - zj*, on remarque qu'une augmentation d'une unité de la valeur de *x<sup>1</sup>* engendre un profit de 100 dinars, et qu'une augmentation d'une unité de la valeur de *x2* engendre un profit supplémentaire de 200 dinars. Donc, si on a à choisir, on va opter pour une augmentation de la valeur de *x2*. On dit que *x<sup>2</sup>* est la variable entrante.

Le problème est maintenant, jusqu'où peut-on augmenter *x2* ?

Cette augmentation ne peut pas se faire infiniment, sous l'hypothèse que *x<sup>1</sup>* reste nulle. On a

 $x_1 + S_1 = 150$  $2x_2 + S_2 = 440$  $4x_2 + S_3 = 480$ *x4 + S2 = 90*

On peut voir que *x<sup>2</sup>* peut prendre comme valeur maximale la valeur de *100* (il ne faut pas oublier que les  $S_i$ ,  $i=1, 2, 3, 4$  sont des variables positives). Cette valeur est obtenue en choisissant la plus petite valeur positive des divisions de *100*/*1*, *440/2*, *480/4* et *90/0* (on suppose que *90/0* est égale à l'infini ∞ ).

En général, la valeur maximale de la variable entrante *xj* est le minimum des valeurs positives des rapports de *Qi* par les coefficients de la colonne de la matrice *A* relatif à la jème variable. Ces rapports feront l'objet d'une autre colonne à droite de la matrice *A*.

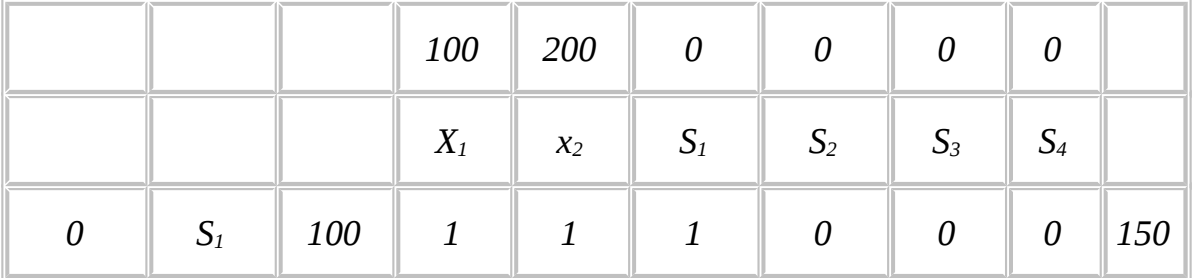

Dans notre exemple, on aura :

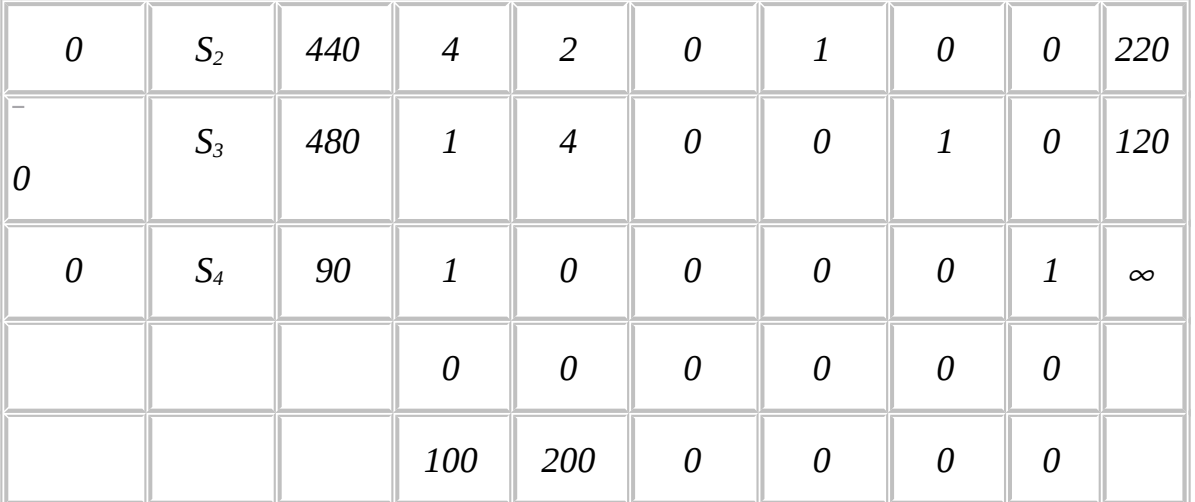

Le fait d'augmenter *x2* jusqu'à la valeur *100* va engendrer l'annulation de la valeur du variable d'écart *S3*, ce qui élimine *S3* de la base. On appelle *S3* variable sortante.

L'élément *4*, à l'intersection de la ligne relative à la variable sortante *S1* (dite ligne pivot) et de la colonne relative à la variable entrante *x2* (dite colonne pivot) est l'élément pivot. (C'est l'élément cerclé dans le tableau).

#### c. Calcul des tableaux suivants

Dans le nouveau tableau de simplexe on va remplacer *S3* par *x2* et l'ensemble des variables de base deviendra *S1, S2, x2, S4*. On exige que *x2* prenne la même place dans la colonne des variables de base que celle de la variable sortante *S3.*

Jusqu'à maintenant on ne peut pas remplir le tableau relatif à cette nouvelle solution de base :

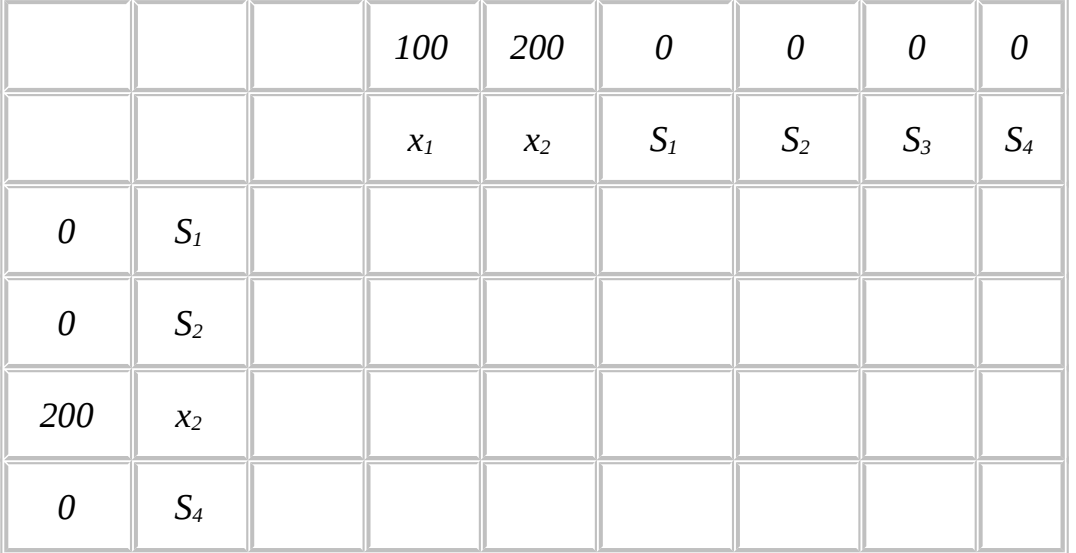

Ce qui reste à déterminer sont les coefficients  $a_{ij}$  de la nouvelle matrice A et les valeurs *Qi* des variables de base. Ceci est réalisé en utilisant la règle de pivot :

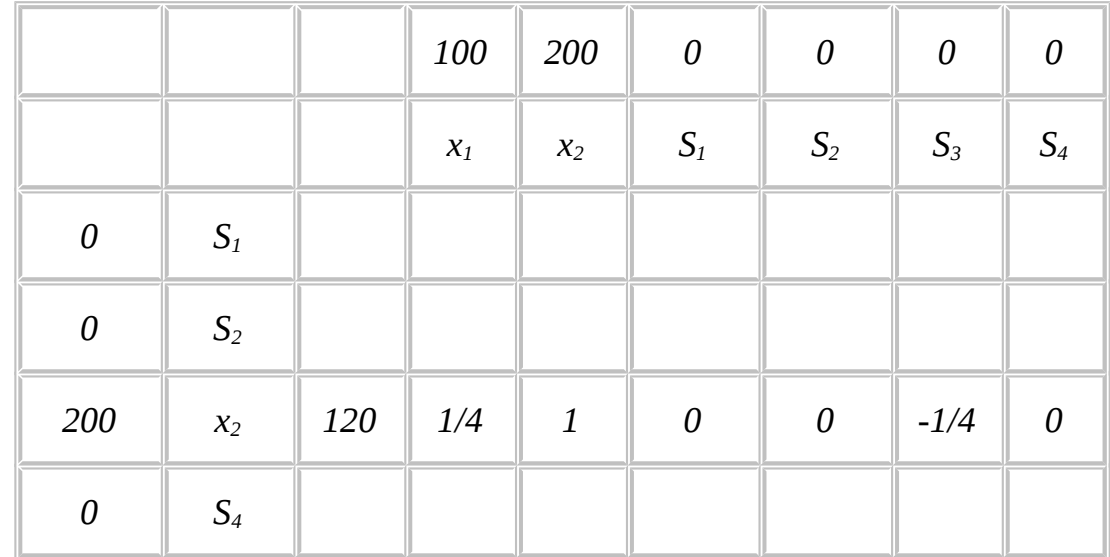

1. Diviser le ligne de pivot par la valeur de l'élément de pivot pour trouver la ligne transformée de la ligne de pivot.

2. A chacune des variables de base, on associe la valeur 1 à l'intersection de la ligne et de la colonne relative à cette même variable et dans le reste de la colonne on trouve des zéros.

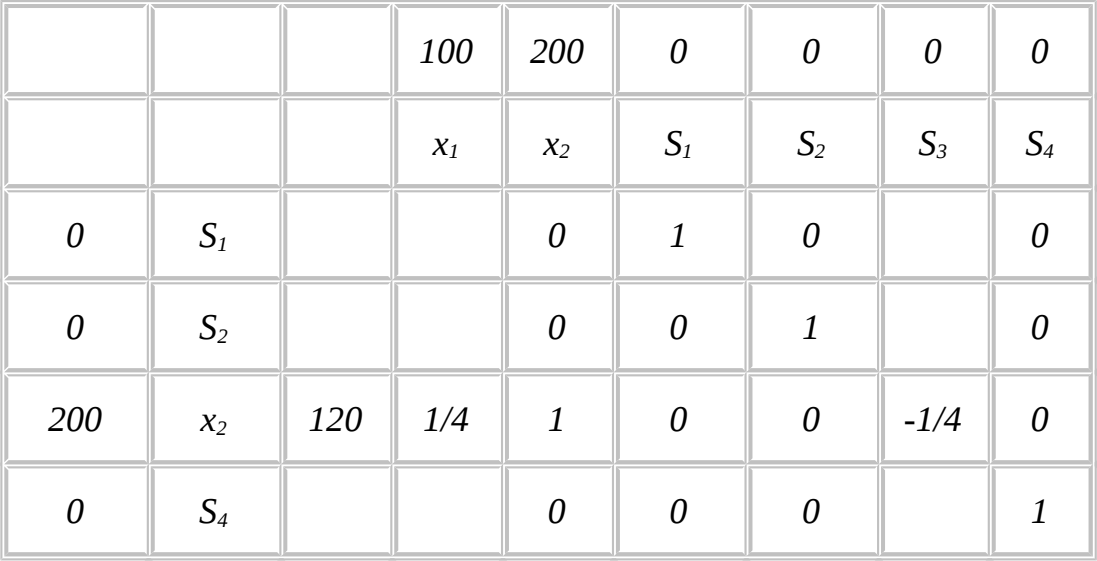

3. Pour calculer le reste des valeurs du tableau, on opère à des combinaisons linéaires dans le précèdent tableau de simplexe. Par exemple pour calculer la nouvelle valeur qui va prendre la place de la valeur 100 devant la variable de base S1: On multiplie 100 par le pivot (4), on retranche de ce produit le produit de la projection de la valeur 100 sur la ligne pivot par la projection de la valeur 100 sur la colonne pivot, et on divise le tout par la valeur du pivot (4).

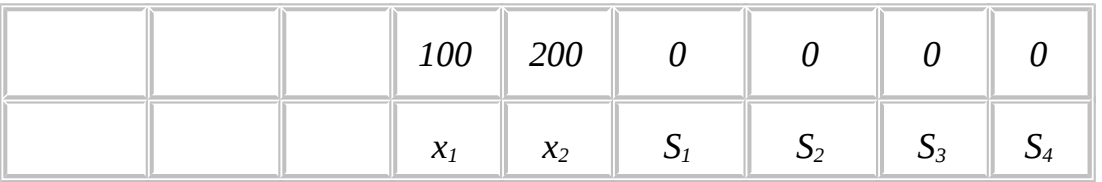

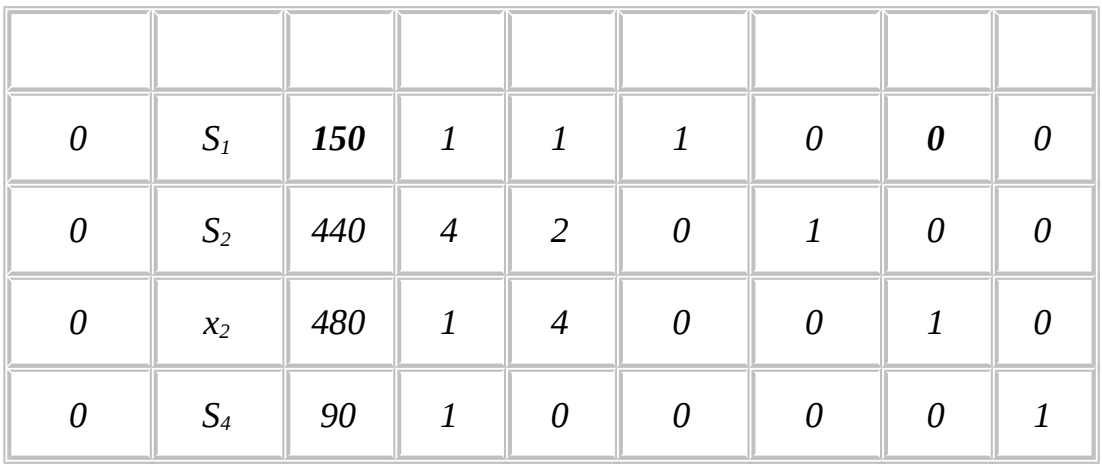

 $\frac{150 \times 4 - 480 \times 1}{4} = 30 \frac{0 \times 4 - 1 \times 1}{4} = -\frac{1}{4}$ 

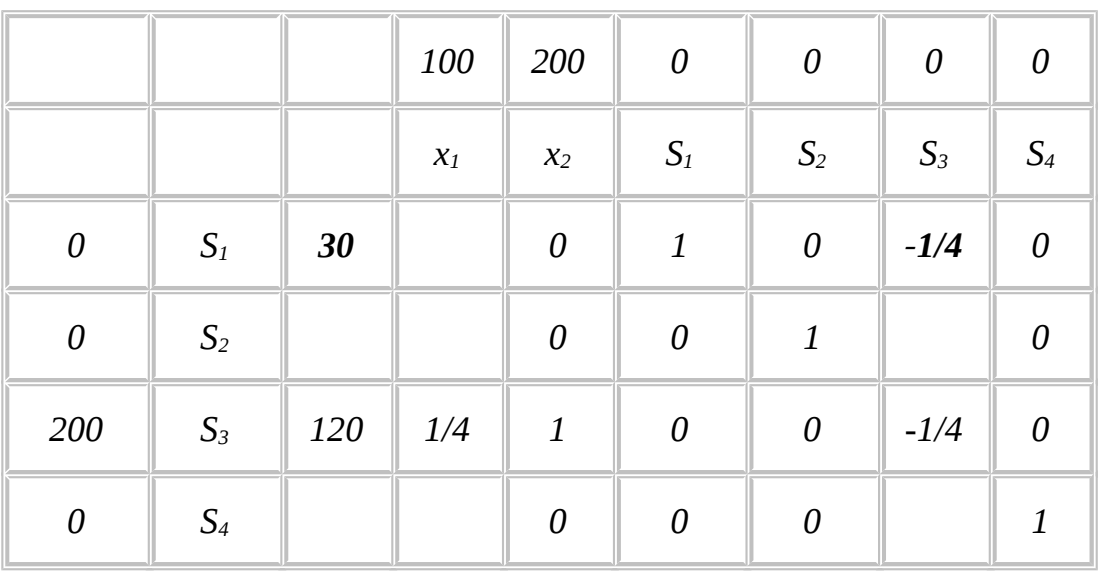

En appliquant cette règle sur notre exemple, on trouve le tableau suivant :

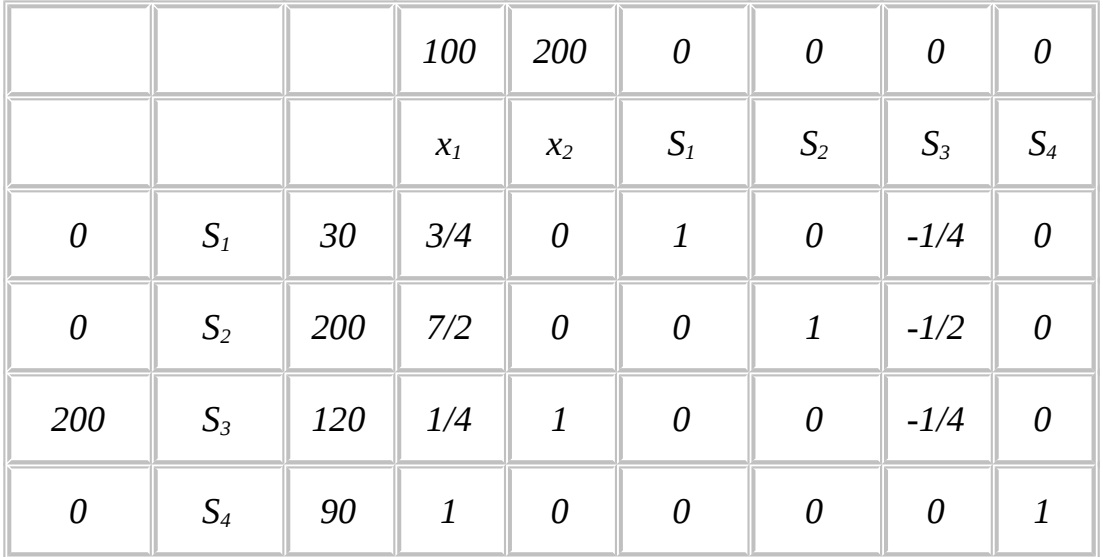

**Remarques:**

- a. On vérifie toujours que les colonnes de la matrice relative à chacune des variables de base sont formées par des zéros sauf 1 dans l'intersection avec la ligne relative aux mêmes variables de base.
- b. On peut vérifier aussi que l'ensemble des solutions réalisables, induit par les contraintes décrites dans le dernier tableau de simplexe, est le même que celui représenté par les contraintes initiales. La règle de pivot est une combinaison linéaire des contraintes du programme linéaire donc elle ne change pas l'ensemble des solutions réalisables.
- c. La nouvelle solution réalisable de base est
	- *x1 = 0 x2 = 120 S1 = 30 S2 = 200 S3 = 0 S4 = 90*

Cette nouvelle solution correspond au point *A*(voir graphique). On vérifie bien que la valeur de la fonction objectif est passer de *0* à *120* x *200*. La valeur de la fonction objectif peut être facilement calculer en multipliant membre à membre les *ci* de la première colonne par les valeurs des variables de base *Qi* dans la 3ème colonne.

d. La solution de départ correspond au point *O*. La première itération nous a amené dans le sens de l'amélioration du profit (fonction objectif), c'est à dire le long de l'axe des ordonnées.

Ayant retrouvé une nouvelle solution, on veut savoir s'il est possible de retrouver une solution réalisable de base meilleure. Pour arriver à cette fin, on doit ajouter les deux lignes relatives au choix de la variable entrante, et la colonne relative au choix de la variable sortante.

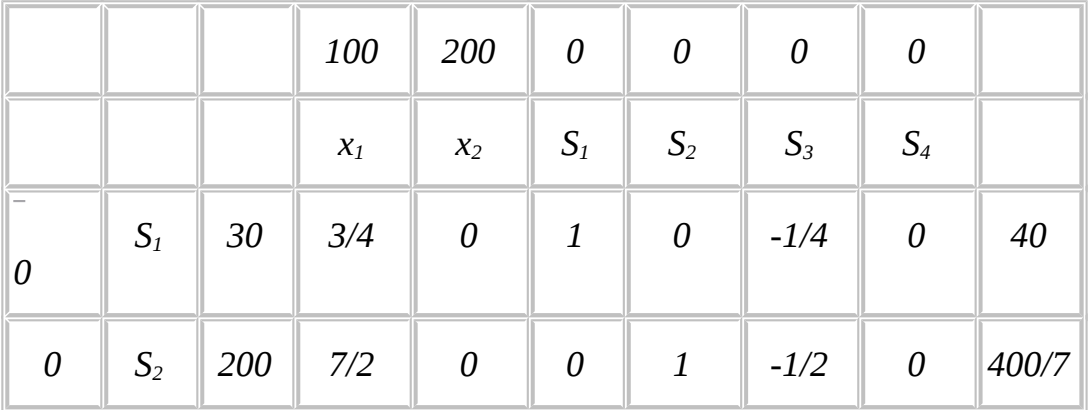

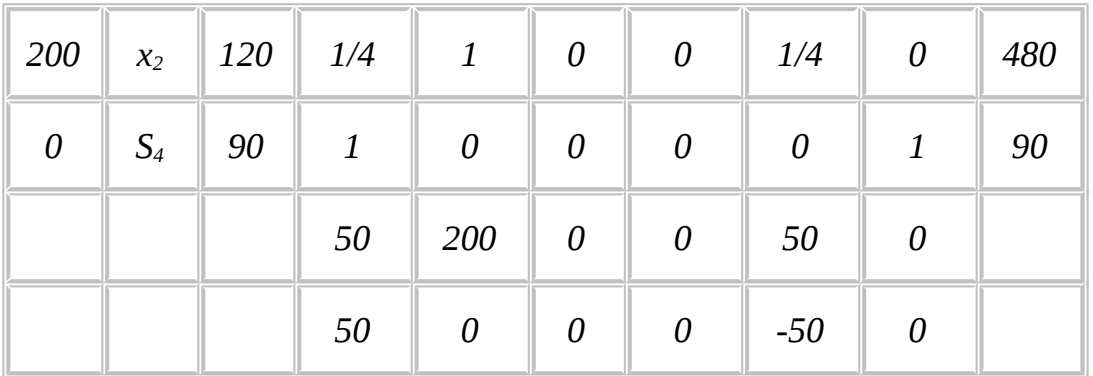

La variable entrante est *x<sup>1</sup>* ; elle présente la plus grande valeur *cj- zj*. Si on calcule les quotients  $Q_i/c_{i1}$ , on retrouve que la variable sortante est  $S_i$  à qui on associe la plus petite valeur du ratio *Q1/c11=40*. L'élément pivot dans ce tableau est 3/4. La nouvelle base est composée de *x1, S2, x2, S4*.

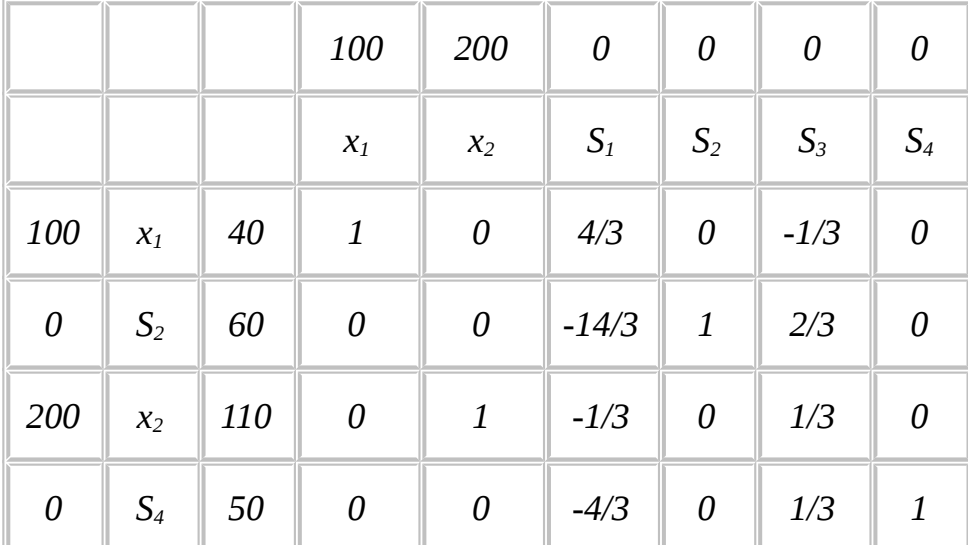

Le tableau de simplexe suivant issu de l'application de la règle de pivot est :

Cette nouvelle solution

*x1 = 40 x2 = 120*

- *S1 = 0*
- *S2 = 60*
- *S3 = 0*
- *S4 = 50*

correspond au point B qui est, d'après les résultats retrouvée par la méthode graphique, la solution optimale du problème. Ainsi, il faut s'attendre à ce que la méthode de simplexe reconnaisse cette solution comme étant la solution optimale. Ajoutons la ligne relative au calcul de l'effet net d'une augmentation unitaire d'une des variables du problème, on a :

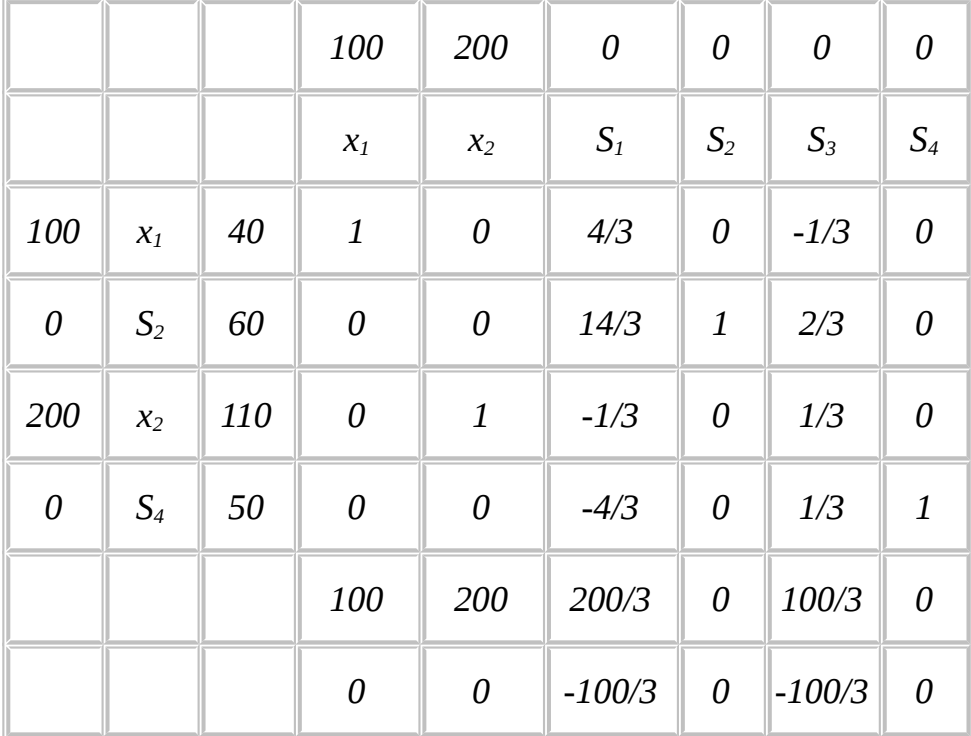

L'effet net associé aux variables hors base *S1* et *S2* est négatif. Ceci nous oblige à dire que faire entrer une de ces deux variables dans la base va engendrer une diminution dans la valeur de la fonction objectif. Donc il n'y a pas une autre solution réalisable de base qui peut engendrer un profit meilleur. Par suite cette dernière solution est la solution optimale. Ce dernier tableau de simplexe est donc dit tableau optimal.

On peut généraliser ce résultat en disant que la solution optimale d'un programme linéaire est atteinte s'il n'y a aucune valeur positive dans la ligne *cj-zj* du tableau du simplexe.

### **V. Résumé de la procédure de la méthode du simplexe**

(dans le cas d'un problème de maximisation sous contraintes  $\leq$  et avec un second membre positif)

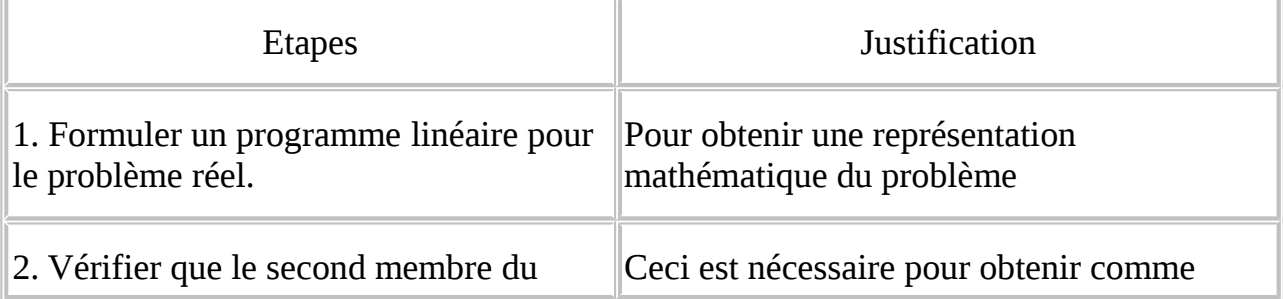

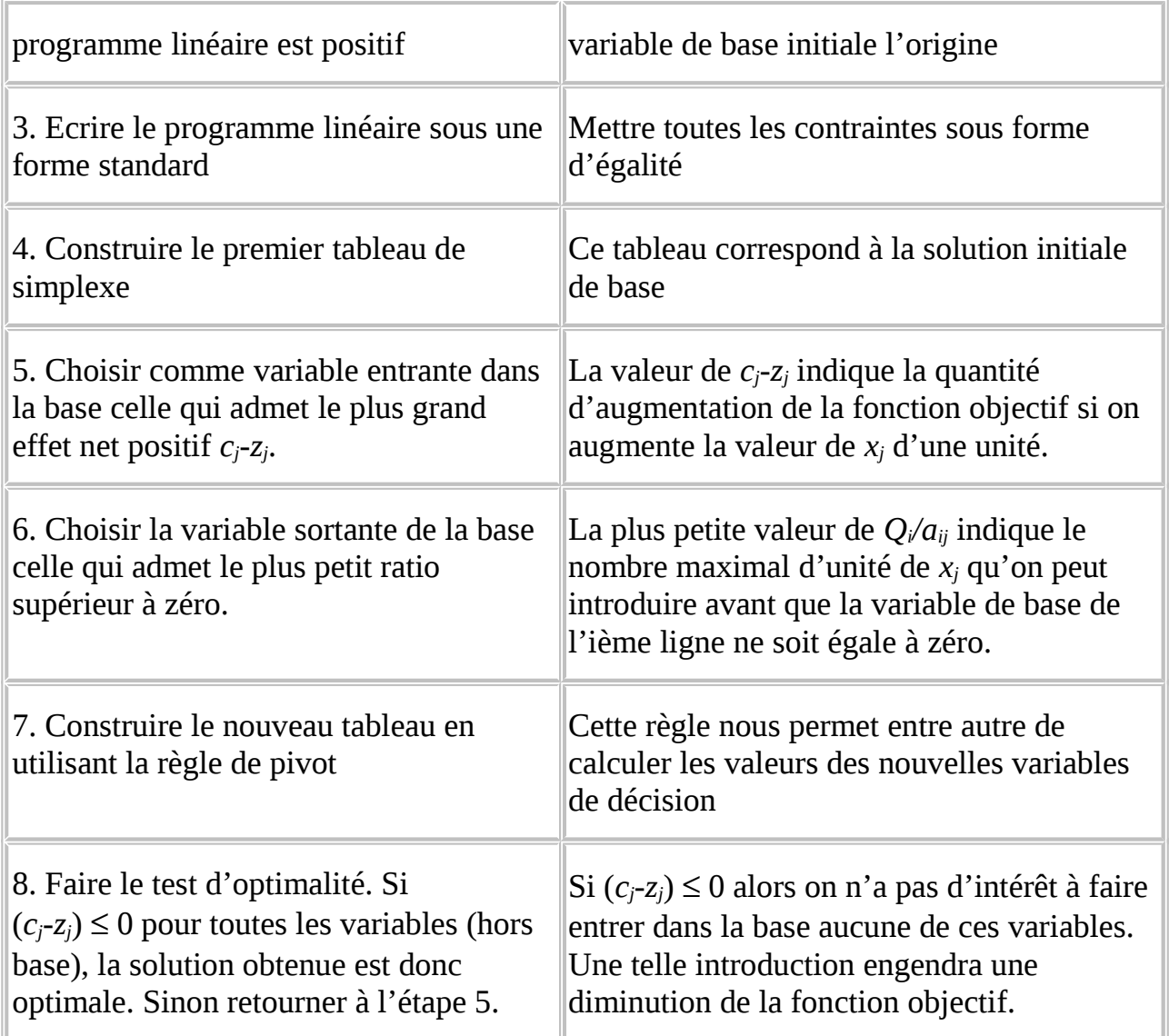

## **VI. Exemple**

Résoudre le programme linéaire suivant en utilisant la méthode de simplexe.

*Max 3x1 + 2x<sup>2</sup> SC* -  $x_1$  + 2 $x_2$   $\leq$  4  $3x_1 + 2x_2 \le 14$  $x_1 + x_2 \leq 3$  $x_1 \ge 0$   $x_2 \ge 0$  $\rightarrow$  La forme standard du programme linéaire s'écrit comme suit :

*Max 3x1 + 2x2*

*SC* -  $x_1$  + 2 $x_2$  +  $S_1$  = 4  $3x_1 + 2x_2 + S_2 = 4$ *x1 - x2 + S3 = 3 x*<sub>1</sub>≥0, *x*<sub>2</sub>≥0, *S*<sub>1</sub>≥0, *S*<sub>2</sub>≥0, *S*<sub>3</sub>≥0

 $\rightarrow$  Tableau de simplexe initial (1ère itération)

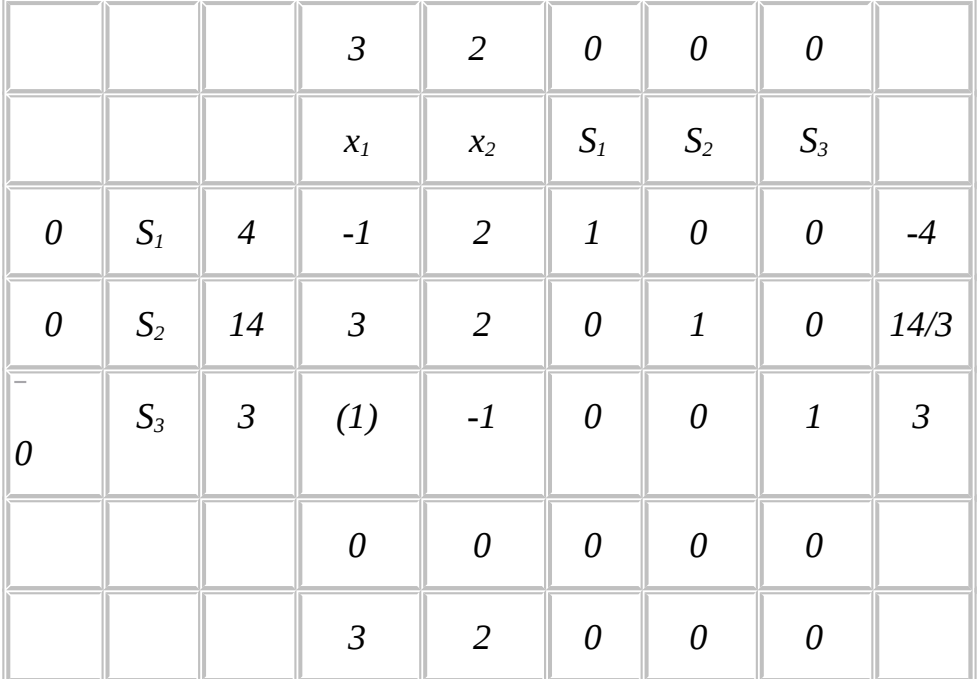

La variable entrante est *x1* puisqu'elle présente le plus grand effet net positif. La variable sortante est *S3* car elle correspond au plus petit quotient positif.

 $\rightarrow$  2ème itération

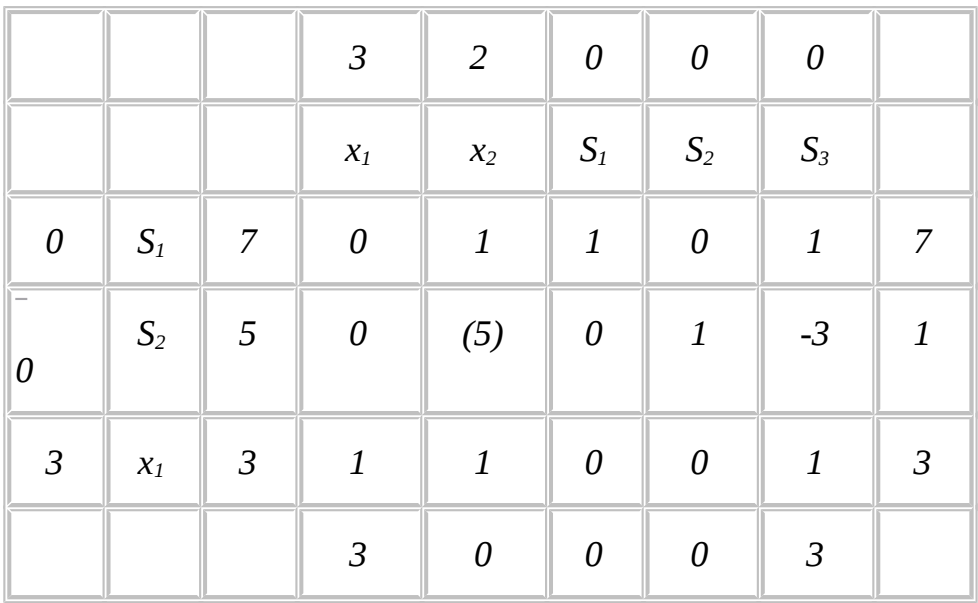

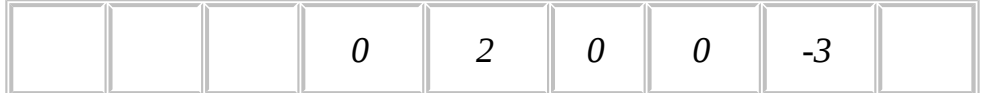

La variable entrante est *x<sup>2</sup>* et la variable sortante est *S<sup>2</sup>*

 $\rightarrow$  3ème itération

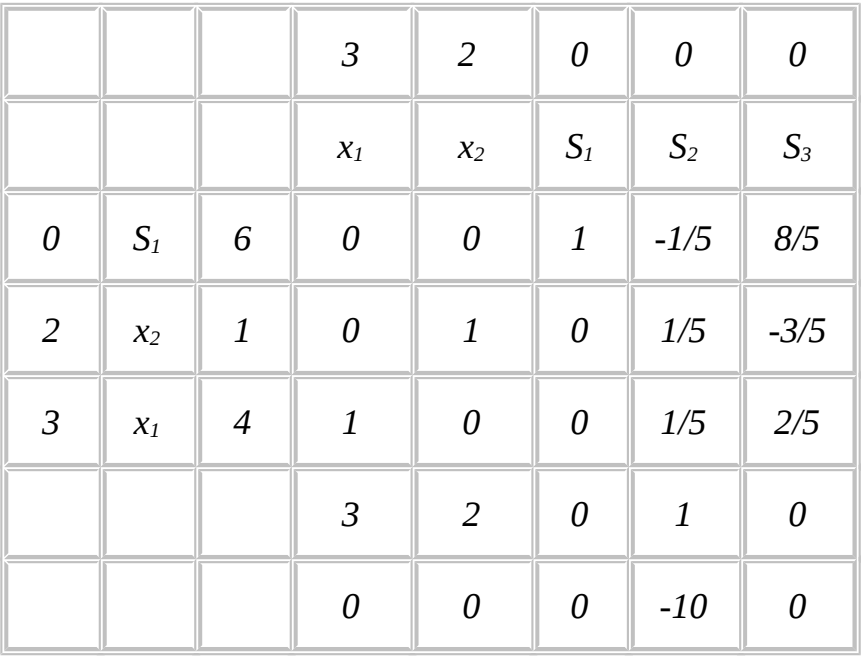

Tous les *cj-z<sup>j</sup> 0* donc le tableau de simplexe est optimal et la solution optimal du programme linéaire est

- *x1 = 4*
- *x2 = 1*
- *S1 = 6*
- *S2 = 0*
- *S3 = 0*

La valeur de la fonction objectif est 14.

 **Remarque :** L'effet net de l'augmentation d'une unité de la valeur de *S3* (variable hors base) est nul. Donc si on introduit *S3* dans la base, on ne modifie pas la valeur de la fonction objectif. Ainsi une autre solution optimale peut être trouvée pour notre programme linéaire. Ceci confirme le résultat de la méthode graphique qui indique que ce problème admet un ensemble de solution optimale décrit par le segment [BC].

La solution optimale donnée par le dernier tableau de simplexe correspond au point C.

Le tableau du simplexe suivant est :

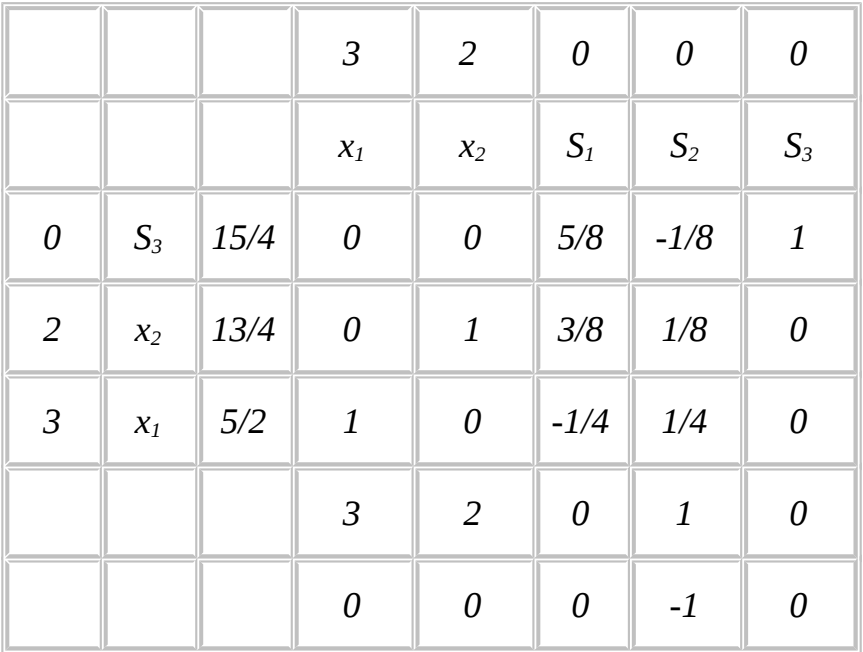

Le tableau est optimal et la solution correspondante est :

*x1 = 5/2 x2 = 13/4*

- *S1 = 0*
- *S2 = 0*
- *S3 = 15/4*

La valeur de la fonction objectif est 14

### **CHAPITRE 4**

# **Problèmes de Minimisation et Problèmes Irréguliers**

### **I. Introduction**

Dans le chapitre précédent tous les programmes linéaires qu'on a traité sont du type : Maximiser une fonction linéaire sous contraintes de type inférieur ou égale (et avec un second membre positif).

Or dans beaucoup de problèmes réels, on peut retrouver des contraintes de type supérieur ou égale et/ou de type égale, ainsi que des problèmes où on a à minimiser au lieu de maximiser.

Dans ce chapitre, on étudiera les modifications à apporter à la méthode du simplexe pour qu'elle puisse résoudre tous ces types de programmes.

## **II. Les variables artificielles**

Considérons le programme linéaire suivant :

*Max 5x1 + 6x<sup>2</sup> S.c -x<sub>1</sub>* + *x*<sub>2</sub>  $\leq$  4  $5x_1 + 3x_2 = 60$  $x_2 \geq 5$  $x_1 \geq 0$ ,  $x_2 \geq 0$ L'introduction des variables d'écart dans le programme linéaire donne *Max*  $5x_1 + 6x_2 + 0S_1 + 0S_2$ *S.c -x<sub>1</sub>* + *x<sub>2</sub>* + *S<sub>1</sub>* = 4  $5x_1 + 3x_2 = 60$  $x_2 - S_2 = 5$ *x*<sup>1</sup>≥0, *x*<sup>2</sup>*0, S*<sup>2</sup>*0, S*<sup>2</sup>*0* 

Afin de générer une solution réalisable de base initiale pour la méthode de simplexe, on a annulé les variables de décision *x<sup>1</sup>* et *x<sup>2</sup>* . Ceci nous permet de commencer à partir de l'origine *O*. Or, on vérifie bien que l'origine n'est pas une solution réalisable. La question qui se pose est comment nous allons réécrire le programme de manière qu'on puisse construire le tableau de simplexe initial à l'origine.

Pour arriver à cette fin, on doit ressortir une astuce mathématique qui se résume à l'introduction de nouvelles variables, dite variables artificielles *A1* et *A2*.

Ces variables n'ont aucune interprétation, comme leur nom l'indique, ils sont conçus artificiellement pour nous aider à utiliser la procédure de simplexe et à formuler le tableau initial à partir de l'origine.

Si on ajoute ces deux variables artificielles  $A_1$  et  $A_2$  respectivement à la 2<sup>ème</sup> et 3<sup>ème</sup> contrainte, le programme devient le suivant.

*Max*  $5x_1 + 6x_2 + ...$ *S.c -x<sub>1</sub>* + *x<sub>2</sub>* + *S<sub>1</sub>* = 4  $5x_1 + 3x_2 + A_1 = 60$ 

$$
x_2-S_2+A_2=5
$$

 $x_1 \geq 0$ ,  $x_2 \geq 0$ ,  $S_1 \geq 0$ ,  $S_2 \geq 0$ ,  $a_1 \geq 0$ ,  $a_2 \geq 0$ 

Maintenant on peut obtenir une solution initiale de base du système d'équations, si on pose  $x_1 = x_2 = 0$ .

La solution initiale est

 $x_1 = 0$  $x_2 = 0$  $S_1 = 4$ *S2 = 0 A1 = 60 A2 = 5*

Cette solution n'est pas réalisable puisque *x<sup>2</sup>* n'est pas supérieur à 50. Ainsi, il est important de distinguer entre une solution réellement réalisable et une solution du programme linéaire réécrit pour la procédure du simplexe. Certes, une solution réalisable du problème réel reste toujours une solution réalisable pour le programme linéaire transformé, le contraire n'est pas toujours vrai.

On peut conclure que tant que les variables artificielles restent dans la base, la solution demeure non réalisable réellement pour notre programme.

Une manière pour garantir que ces variables artificielles sortent de la base avant d'atteindre la solution optimale est de leur associée un grand coût *-M* dans la fonction objectif. Ainsi, si ces variables restent dans la base ils vont causer une diminution importante de la valeur de la fonction objectif. Ce qui nous contraignent à les faire sortir le plutôt possible de la base.

La fonction objectif s'écrit donc :

*Max z* =  $5x_1 + 6x_2 - MA_1 - MA_2$ 

avec M un très grand nombre (exemple:  $M \ge 10^{10}$ ).

En appliquant de ces modifications, le tableau de simplexe initial est

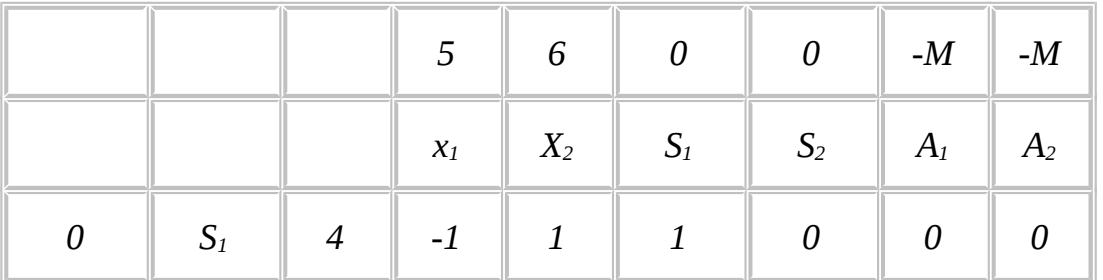

| - $\bm{M}$ | $\hspace{1.6cm} A_1 \hspace{1.4cm}$ . |                | 60 $\parallel$ (5) $\parallel$ 3 |  |      |  |
|------------|---------------------------------------|----------------|----------------------------------|--|------|--|
| - $\bm{M}$ | $A_2$                                 | $\mathbb{R}$ 5 |                                  |  | $-1$ |  |

De la même manière que précédemment essayons de retrouver la variable entrante te la variable sortante :

|                           |                |                | 5             | $\sqrt{6}$     | $\boldsymbol{0}$          | $\it{0}$                  | - $\boldsymbol{M}$ | - $\boldsymbol{M}$ |          |
|---------------------------|----------------|----------------|---------------|----------------|---------------------------|---------------------------|--------------------|--------------------|----------|
|                           |                |                | $X_1$         | $X_2$          | $S_1$                     | S <sub>2</sub>            | $A_1$              | A <sub>2</sub>     |          |
| $\boldsymbol{\mathit{0}}$ | $S_1$          | $\overline{4}$ | $-1$          | $\mathbf{1}$   | $\mathbf{1}$              | $\boldsymbol{\mathit{0}}$ | $\theta$           | $\theta$           | $-4$     |
| $-M$                      | $A_1$          | 60             | (5)           | $\mathfrak{Z}$ | $\boldsymbol{0}$          | $\boldsymbol{\mathit{0}}$ | $\mathbf{1}$       | $\theta$           | 12       |
| - $\cal M$                | A <sub>2</sub> | $\overline{5}$ | $\it{0}$      | $\mathbf{1}$   | $\boldsymbol{\mathit{0}}$ | $-1$                      | $\theta$           | $\mathbf{1}$       | $\infty$ |
|                           |                |                | -5 $M$        | -4 $M$         | $\it{0}$                  | $\boldsymbol{M}$          | - $\boldsymbol{M}$ | - $\boldsymbol{M}$ |          |
|                           |                |                | $5+5M$ $6+4M$ |                | $\it{0}$                  | - $M$                     | $\theta$           | $\it{0}$           |          |

La variable entrante est  $x_1$  ( $5 + 5M \ge 6 + 4M$  avec  $M$  assez grand) et la variable sortante est *A1* . Le tableau de simplexe qui suit est :

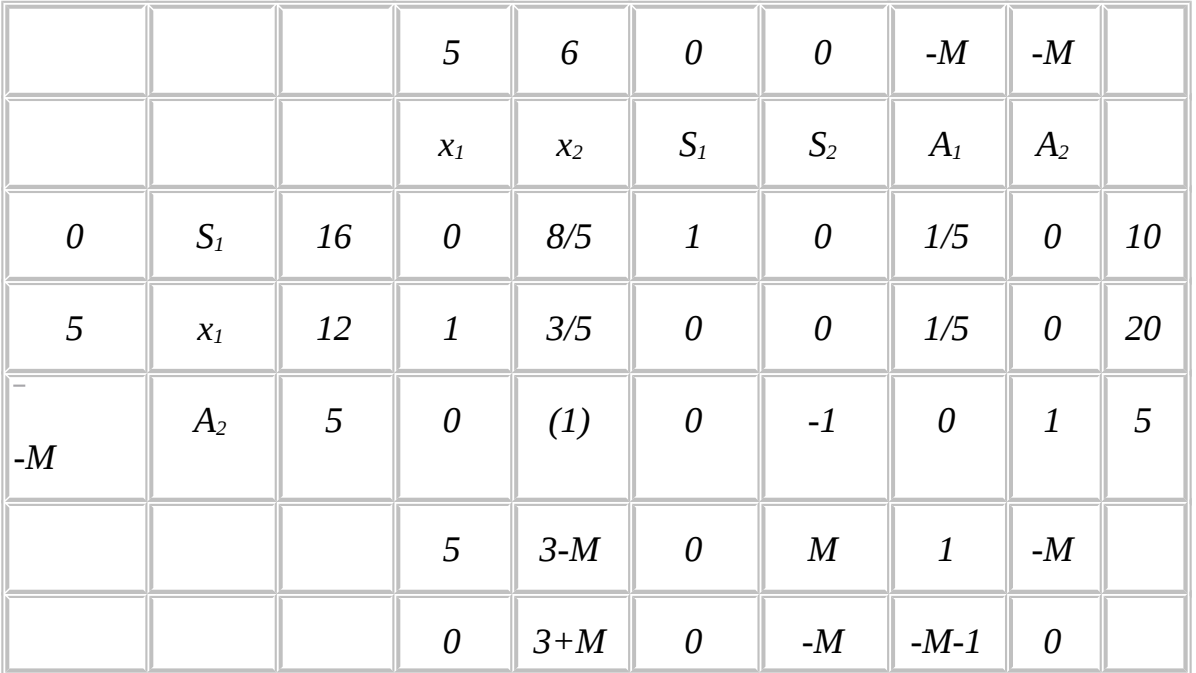

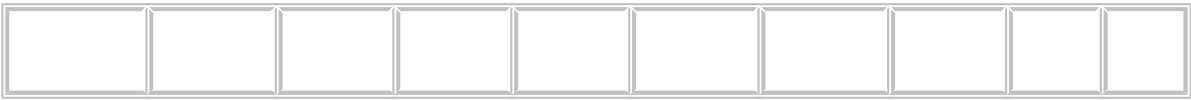

Le tableau de simplexe après la deuxième itération indique que la variable sortante est *A2*.

**Remarque:** Simplification du tableau

Les deux première itérations on fait sortir de la base les variables artificielles *A1* et *A2*. Leurs effets nets est maintenant négatif et très élevé, elles ne pourront donc pas être sélectionnées à l'itération suivante, ni même ultérieurement comme on peut facilement le constater. Donc on peut supprimer du tableau la colonne relative à *A<sup>1</sup>* et *A2*.

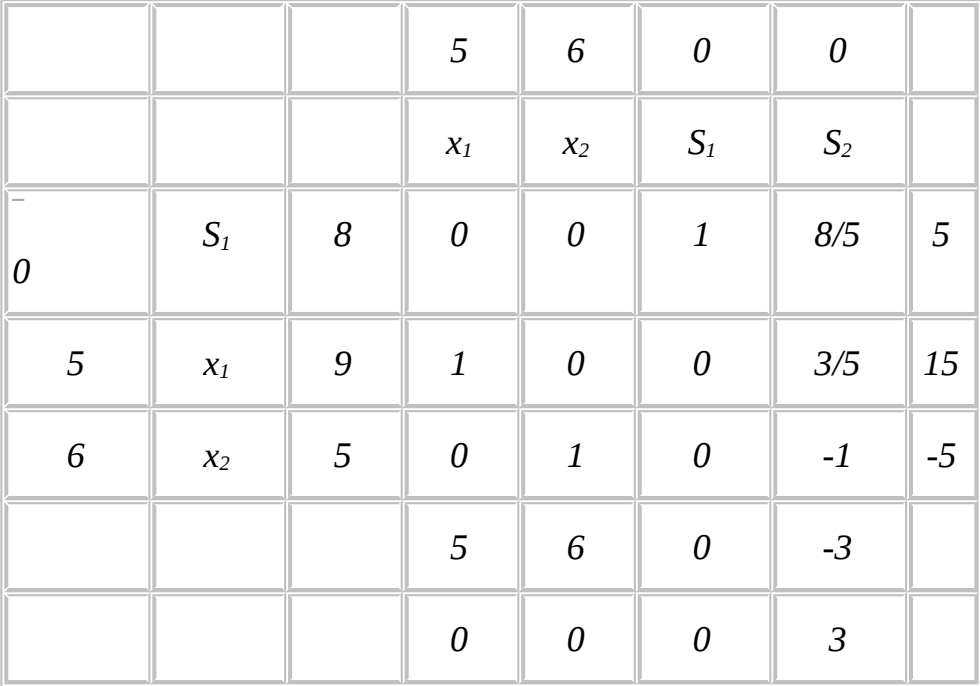

En appliquant la règle ci-dessus, on obtient le tableau de simplexe suivant :

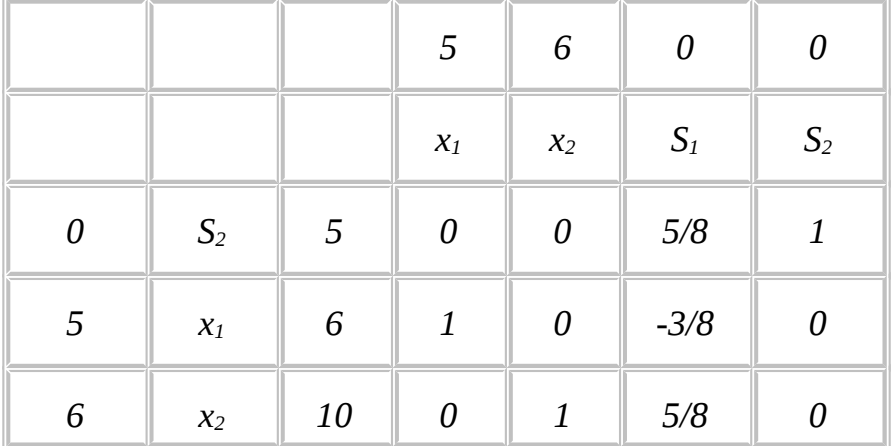

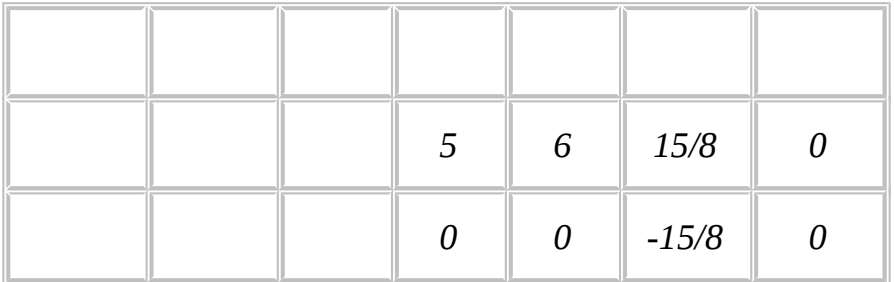

Le tableau ci-dessus est optimal car tous les effets nets sont négatifs ou nuls. Donc la solution optimale est :

*x1 = 6*

*x2 = 10*

*S1 = 0*

*S2 = 5*

**Remarque:** cas où le second membre négatif

Le problème qui peut se poser est que l'une des variables du second membre soit négative. Par exemple supposons que lors de la formulation on trouve une contrainte de ce type :

 $x_1 - x_2 \ge -4$ 

La condition qu'il faut vérifier avant de se lancer dans la réécriture de cette contrainte, en vue de construire le programme standard, est la nonégativité du second membre.

Ainsi, on doit modifier la contrainte avant de commencer la standardisation et la réécrire comme suit :

 $-x_1 + x_2 \leq 4$ 

#### **Exercice :**

Réécrire convenablement ces contraintes:

$$
(1) x_1 + 3x_2 - 5x_3 = -20
$$

$$
(2) -x_1 + 3x_2 \ge -5
$$

*(3)* 5*x*<sup>*1*</sup> − 2*x*<sup>2</sup> ≤ − 10

### **III. Les problèmes de minimisation**

Il y a deux manières de résoudre un problème de minimisation en utilisant la méthode de simplexe.

La première méthode nécessite le changement de la règle de choix de la variable entrante. Dans un problème de maximisation la règle est de choisir comme variable entrante celle qui a le plus grand effet net positif non nul. Ceci parce que notre objectif est de choisir la variable qui en entrant dans la base va engendrer un profit supplémentaire et ainsi accroître la valeur de la fonction objectif. Pour un problème de minimisation, on va utiliser la règle inverse. C'est-à-dire la variable entrante est celle à laquelle on associe la plus petite valeur négative non nulle de l'effet net *cj zj*.

Ceci va nous amener aussi à changer notre règle d'arrêt de la procédure de simplexe et de définir le tableau optimal, comme celui où tous les effets nets  $c_i$  –  $z_i$  sont positifs ou nuls.

Essayons d'appliquer la méthode de simplexe sur le problème de médecine :

*Min x<sub>1</sub>* + *x*<sub>2</sub>

*Sc*  $2x_1 + x_2 \ge 12$  $5x_1 + 8x_2 \ge 74$  $x_1 + 6x_2 \geq 24$ 

 $x_1 \geq 0$ ,  $x_2 \geq 0$ 

Pour permettre à la méthode de simplexe de démarrer de l'origine, il faut comme on l'a déjà vu dans le cas de problème de maximisation, introduire les variables artificielles.

Avec les problèmes de maximisation on attribue à ces variables un coefficient *-M* dans la fonction objectif pour les contraindre à quitter la base rapidement. Dans le cas de problèmes de minimisation, on a intérêt à changer le coefficient de ces variables en *M* (*M* très grand) afin d'arriver au même résultat et de les faire sortir de la base.

Avant de construire le tableau de simplexe initial, on réécrit le programme linéaire relatif au problème de médecine avec les variables artificielles.

*Min*  $x_1 + x_2 + MA_1 + MA_2 + MA_3$ *Sc 2x1 + x2 - S1 + A1 = 12*  $5x_1 + 8x_2 - 5$ <sub>2</sub> + A<sub>2</sub> = 74 *x1 + 6x2 - S3 + A3 = 24 x1 , x2 , S1 , S2 , S3 , A1 , A<sup>2</sup> 0*

Le tableau de simplexe initial est :

|                  |                |    | 5                | $\sqrt{6}$            | $\theta$ | $\it{0}$ | $\boldsymbol{0}$ | $\boldsymbol{M}$ | $\boldsymbol{M}$ | $\cal M$     |                |
|------------------|----------------|----|------------------|-----------------------|----------|----------|------------------|------------------|------------------|--------------|----------------|
|                  |                |    | $\mathfrak{X}_1$ | $X_2$                 | $S_1$    | $S_2$    | $S_3$            | $A_{1}$          | A <sub>2</sub>   | $A_3$        |                |
| $\cal M$         | $A_{1}$        | 12 | 2                | $\mathbf{1}$          | $-1$     | $\theta$ | $\theta$         | $\boldsymbol{1}$ | $\boldsymbol{0}$ | $\theta$     | 12             |
| $\boldsymbol{M}$ | A <sub>2</sub> | 74 | 5                | $\boldsymbol{\delta}$ | $\theta$ | $-1$     | $\it{0}$         | $\boldsymbol{0}$ | $\boldsymbol{1}$ | $\theta$     | 37/4           |
| $\overline{M}$   | $A_3$          | 24 | $\boldsymbol{1}$ | $\sqrt{6}$            | $\theta$ | $\theta$ | $-1$             | $\theta$         | $\boldsymbol{0}$ | $\mathbf{1}$ | $\overline{4}$ |
|                  |                |    | 8M               | 15                    | - $M$    | - $M$    | - $\cal M$       | $\boldsymbol{M}$ | $\boldsymbol{M}$ | $\cal M$     |                |
|                  |                |    | $1-8M$           | $1-15M$               | $\cal M$ | $\cal M$ | $\boldsymbol{M}$ | $\boldsymbol{0}$ | $\boldsymbol{0}$ | $\it{0}$     |                |

Après 4 itérations, on trouve le tableau de simplexe optimal suivant :

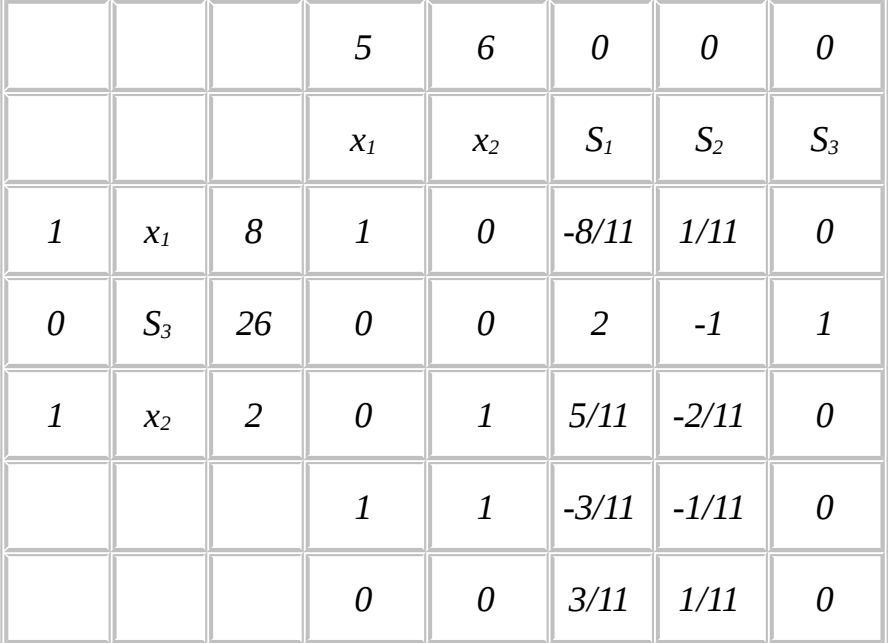

On retrouve la même solution obtenue par la méthode graphique :

*x1 = 8 x2 = 2 S1 = 0*

*S2 = 0*

*S3 = 26*

*Z = 10*

Après avoir vérifier que le second membre des contraintes est positif, le tableau suivant résume les transformations à faire subir à notre programme linéaire avant de le résoudre par la méthode de simplexe :

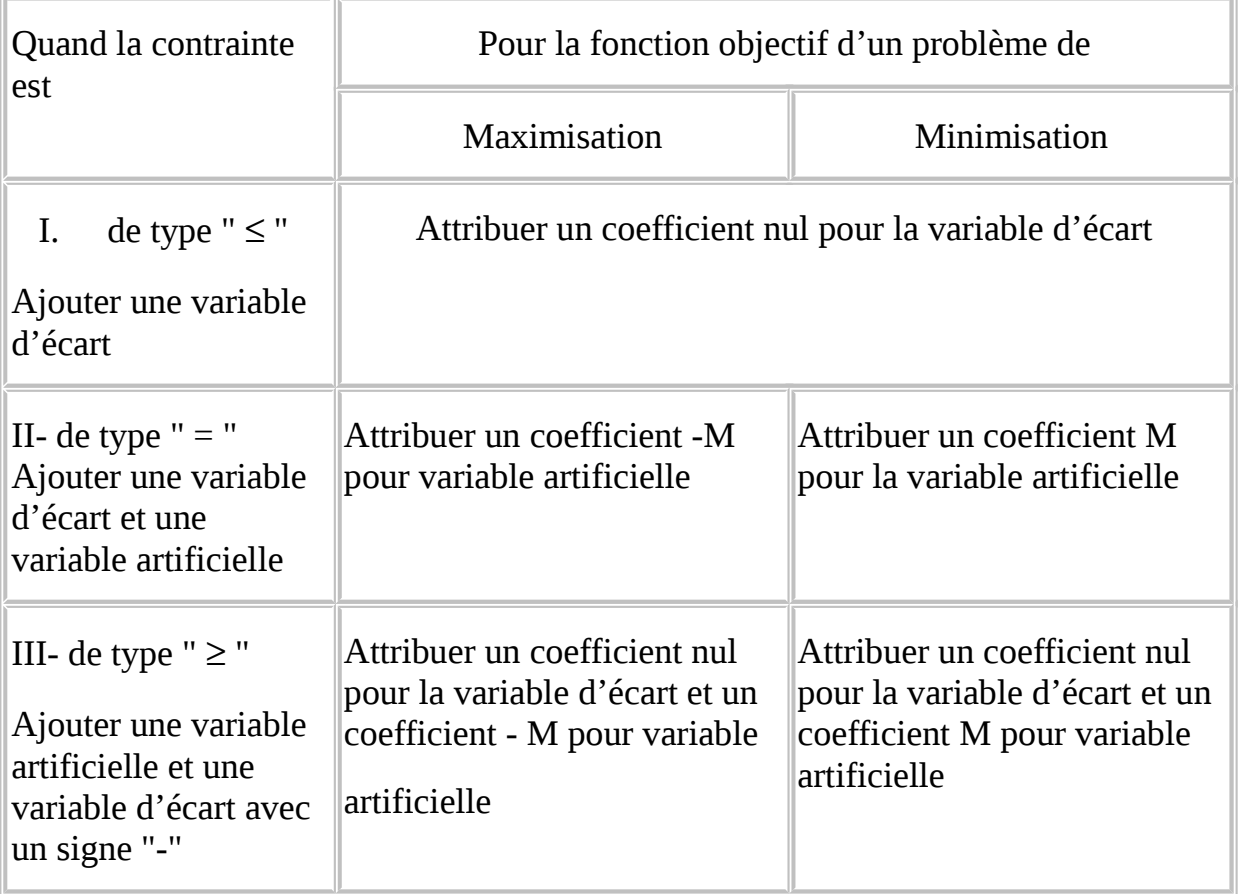

Le tableau suivant résume les étapes de la méthodes de simplexe relatif aux problèmes de maximisation et minimisation :

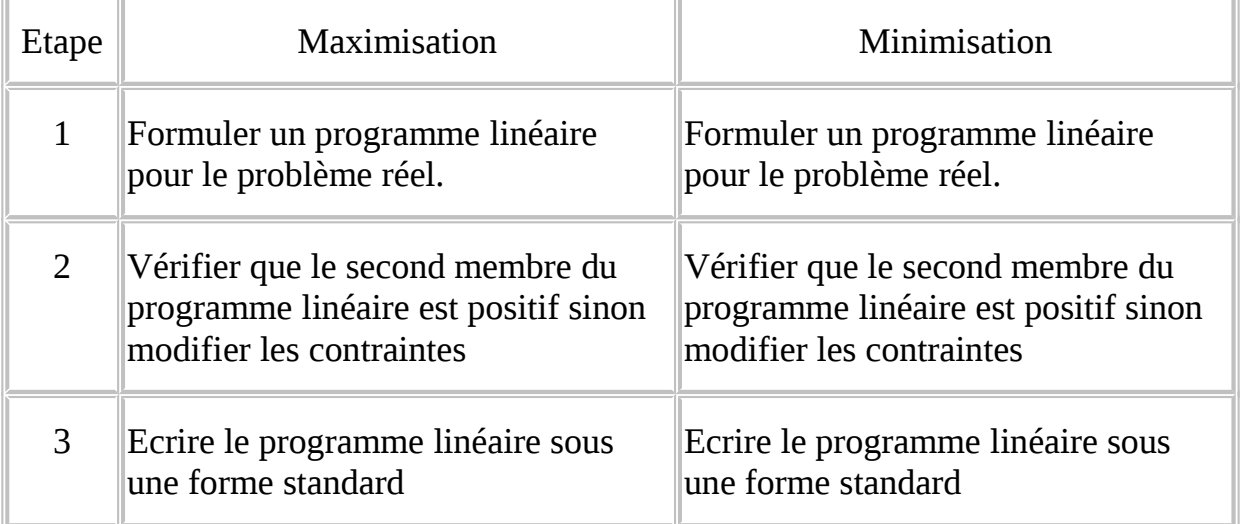

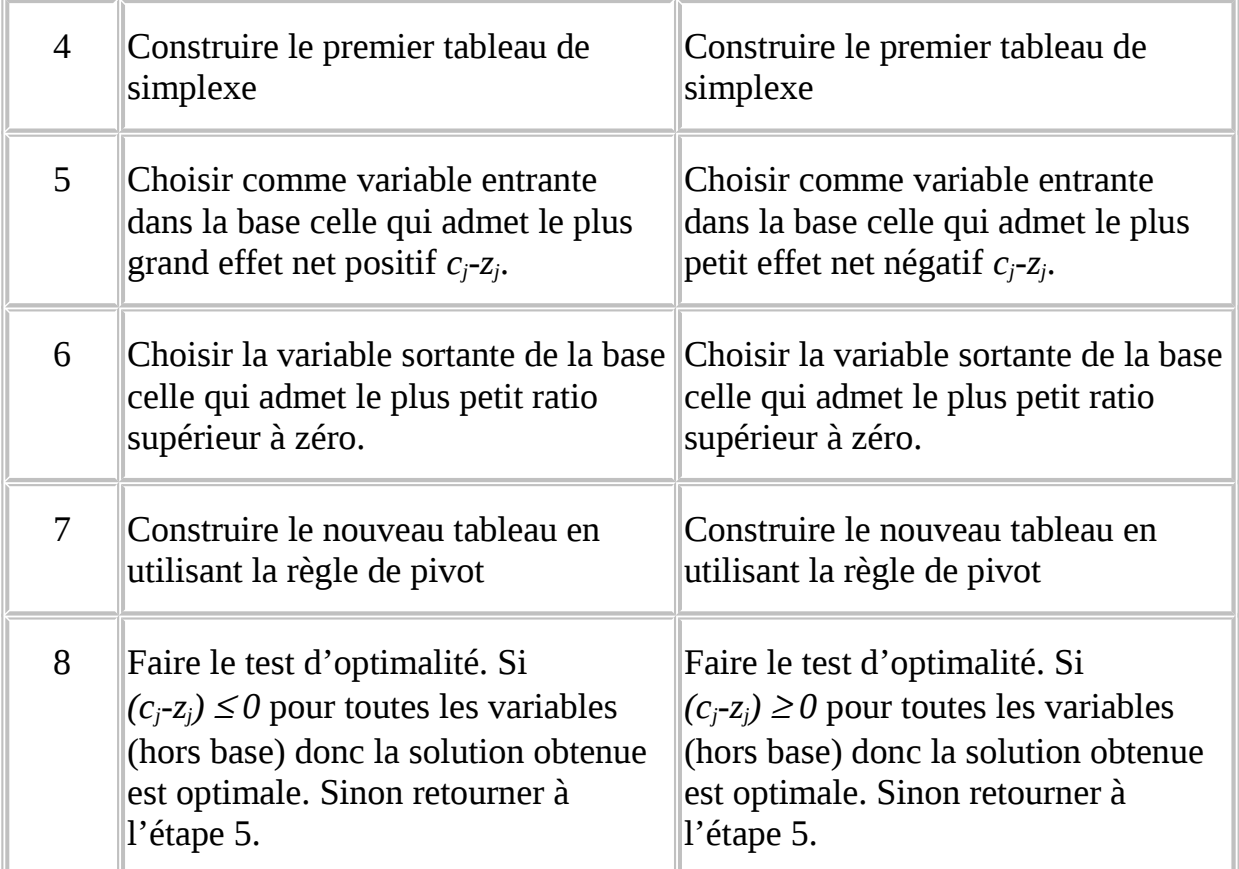

La deuxième méthode pour résoudre un problème de se base sur le résultat suivant " Résoudre un problème min  $c<sup>t</sup>x$  sujet à un ensemble de contraintes est équivalent à résoudre un problème *max -c<sup>t</sup> x* sujet au même ensemble de contraintes ". Ces deux problèmes sont équivalents dans la mesure où ils donnent le même vecteur des solutions optimales. La seule différence est que la valeur de la solution *max -c<sup>t</sup> x* est l'opposé de la solution de *min c<sup>t</sup>x*; (i.e. *min c<sup>t</sup>x* = - *max -c<sup>t</sup>x*).

Donc pour résoudre le programme linéaire relatif au problème de médecine, on peut résoudre le problème de maximisation suivant:

*Max - x1 - x<sup>2</sup> S.c.*  $2x_1 + x_2 \ge 12$  $5x_1 + 8x_2 \ge 74$  $x_1 + 6x_2 \geq 24$ 

 $x_1, x_2 \ge 0$ 

On peut vérifier facilement que la méthode de simplexe appliquée au programme ci-dessus, engendre le même vecteur de solutions optimales.

## **IV. Les problèmes irréguliers**

Après avoir examiner comment on peut résoudre un programme linéaire par la méthode de simplexe, on s'intéresse dans cette section aux problèmes irréguliers, qu'on peut rencontrer lors de la résolution d'un programme linéaire par la méthode de simplexe. Donc, l'objet de cette section est de reconnaître ces problèmes et de les résoudre par la méthode de simplexe.

a. Les problèmes impossibles

Graphiquement, on a caractérisé ces problèmes par un ensemble de solutions réalisables vide. Avec la méthode de simplexe, on reconnaît que le problème est impossible si une ou plusieurs variables artificielles sont présentes dans la base dans le tableau de simplexe optimal, ce qui signifie que la solution donnée par ce tableau n'est pas réellement réalisable.

#### **Exemple:**

Vérifions à l'aide de la méthode de simplexe, que le problème suivant est réellement impossible :

*Max*  $4x_1 + 3x_2$ *Sc x<sub>1</sub>* + *x<sub>2</sub>*  $\leq$  2  $3x_1 + x_2 \ge 10$  $x_1, x_2 \ge 0$ 

En introduisant les variables d'écarts et les variables artificielles le programme s'écrit:

*Max*  $4x_1 + 3x_2 - MA_1$ 

*Sc x<sub>1</sub>* + *x<sub>2</sub>* - *S<sub>1</sub>* = 2

 $3x_1 + x_2 - S_2 + a_1 = 10$ 

*x*<sub>1</sub>*, x*<sub>2</sub>*, S*<sub>1</sub>*, S*<sub>2</sub>*, A*<sub>1</sub> ≥ 0

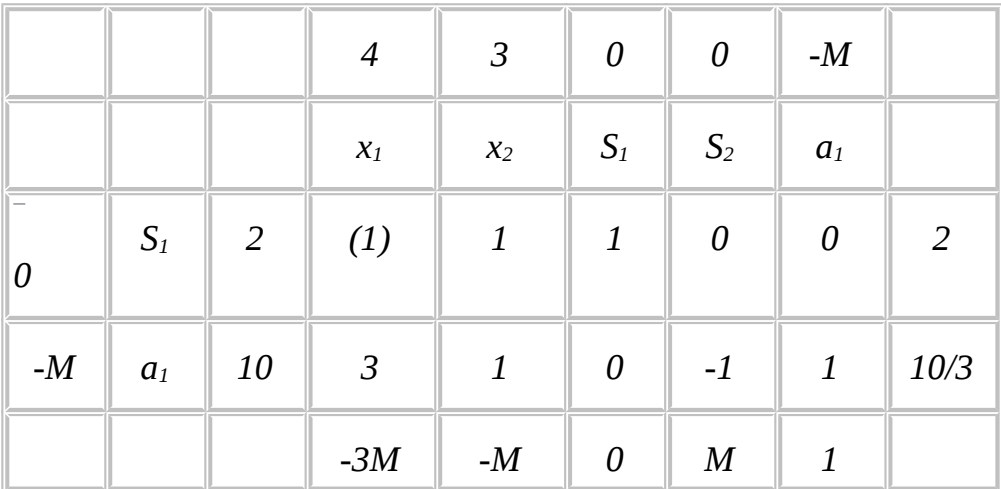

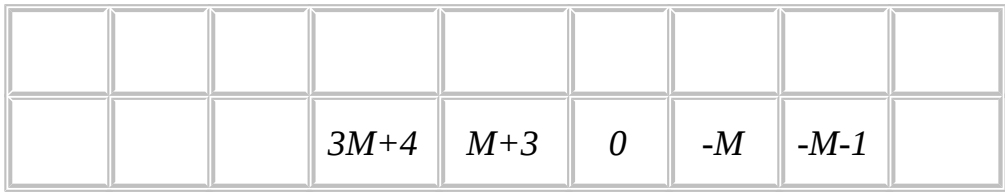

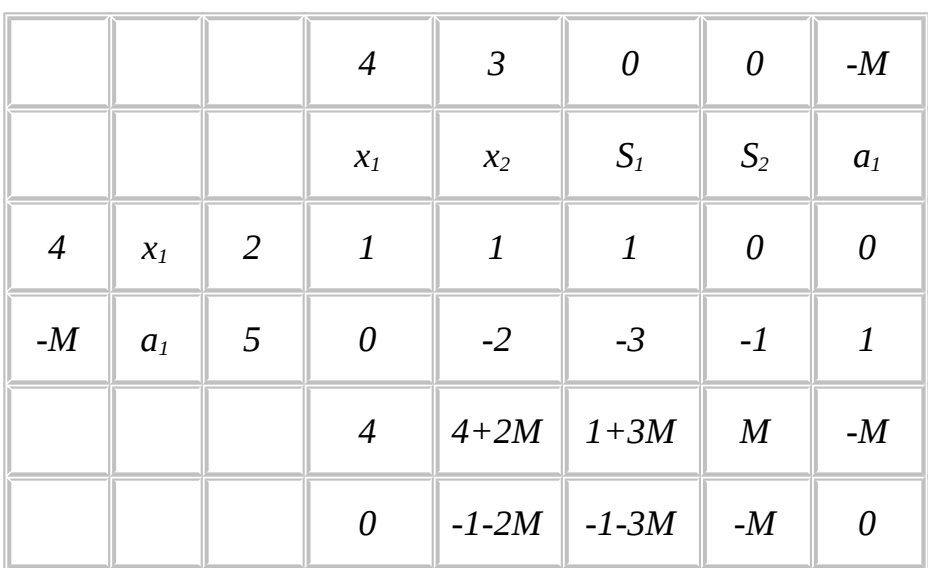

Le tableau de simplexe ci-dessus est optimal avec une variable artificielle dans la base.

 **Remarque :** Un programme de maximisation ou de minimisation avec seulement des contraintes de type "  $\leq$  " ne peut pas être impossible (sous l'hypothèse que le second membre b est positif). Ceci est dû au fait que lors de la résolution de ce genre de programme par la méthode de simplexe on n'utilise pas des variables artificielles. Donc il est impossible de les retrouver dans la solution optimale.

#### b. Les problèmes à solutions multiples

Graphiquement, ce problème est caractérisé par le fait que la pente de la droite représentant la fonction objectif  $(z = 0)$  est égale à la pente de l'une des contraintes restrictives. Lorsqu'on utilise la méthode de simplexe, on identifie ce problème lorsqu'un des effets nets (relatif à une variable hors base) est nul. L'exemple de la section 3 du précédent chapitre représente un problème avec solutions multiples.

#### c. Les problèmes à solution infinie

Graphiquement, ce problème est caractérisé par le fait qu'on peut déplacer la droite de la fonction objectif indéfiniment de manière à accroître la valeur, en gardant toujours une intersection non vide avec l'ensemble des solutions réalisables.

Avec la méthode de simplexe, on reconnaît ce problème lorsque la variable entrante n'admet aucune limite sur sa valeur d'entrée, c'est à dire que tous les ratios *Qi/aijo* sont négatifs ou nuls.

#### **Exemple**

*Max x1 + 2x<sup>2</sup> Sc*  $x_1 + x_2 \ge 2$ *x*<sup>2</sup> *≤* 3  $x_1, x_2 \ge 0$ 

On introduit les variables d'écart et les variables artificielles, le programme linéaire devient :

*Max*  $x_1$  + 2 $x_2$  + 0S<sub>1</sub> + 0S<sub>2</sub> - Ma<sub>1</sub> *Sc x<sub>1</sub>* + *x*<sub>2</sub> - *S*<sub>1</sub> +  $a_1$  = 2 *x2 + S2 = 3 x*<sub>1</sub>*, x*<sub>2</sub>*, S*<sub>1</sub>*, S*<sub>2</sub>*, a*<sub>1</sub> ≥ 0

Les tableaux de simplexe sont :

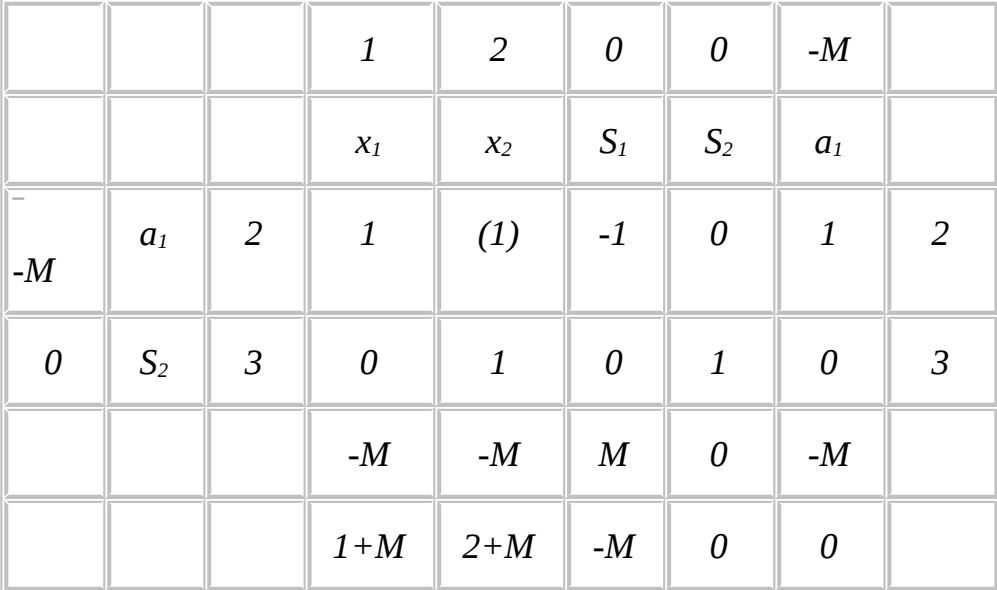

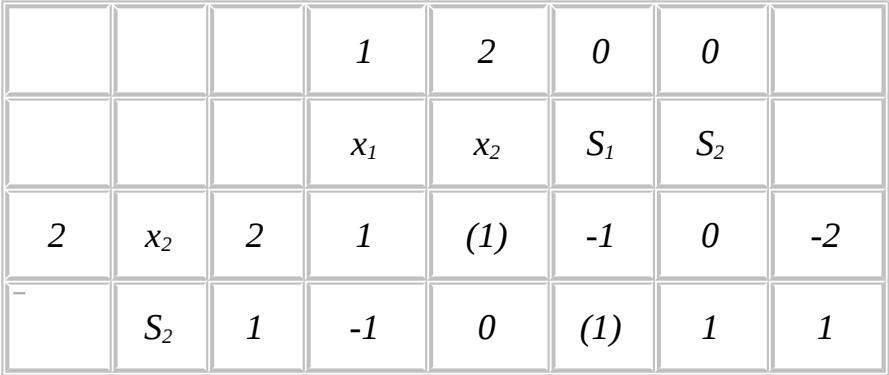

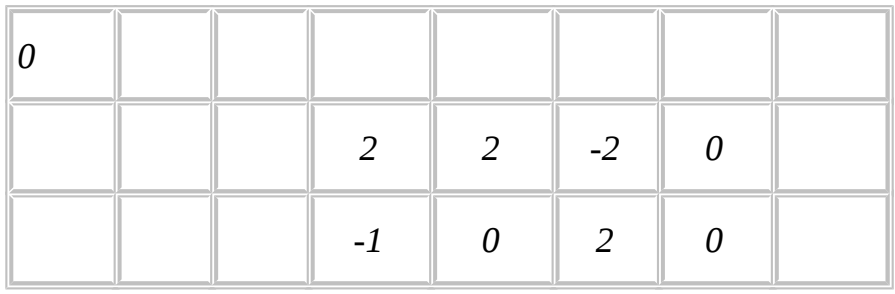

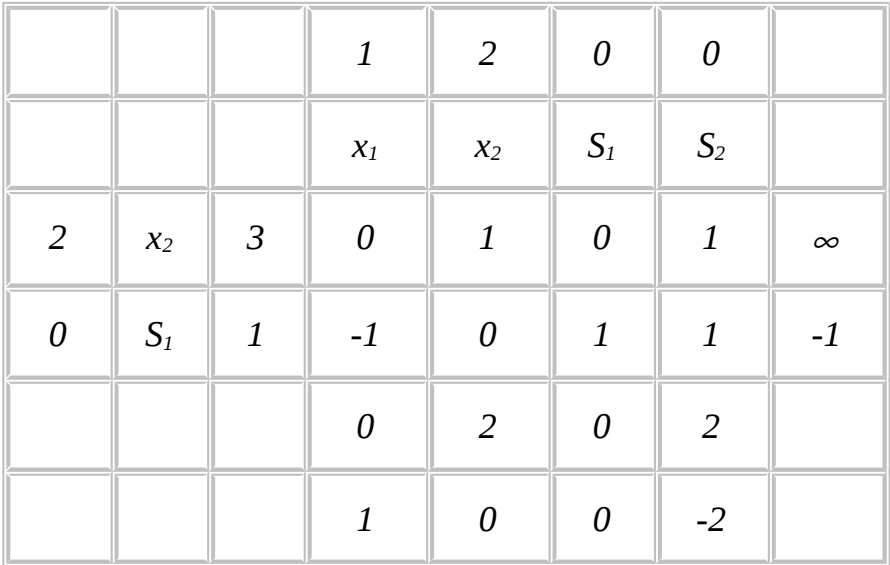

Le dernier tableau montre que la variable *x1* n'admet aucune limite sur sa valeur de sortie.

d. Les problèmes à solution dégénérée

Graphiquement, on appelle solution dégénérée le point où plusieurs contraintes concourent (un nombre supérieur ou égale à trois contraintes). Un programme linéaire est dit dégénérée si une ou plusieurs variables dans la base optimale sont nulles. Dans la résolution graphique ce problème n'est pas difficile à résoudre, mais avec la méthode de simplexe il peut causer des difficultés.

#### **Exemple**

*Max z = 2x<sub>1</sub></sub> + 0 x<sub>2</sub> + 3/2 x<sub>3</sub></sub> s.c.*  $x_1 - x_2 \leq 2$  $2x_1 + x_3 \leq 4$  $x_1 + x_2 + x_3 \leq 3$  $x_1, x_2, x_3 \ge 0$ 

La solution optimale de ce problème est :

$$
x_1 = 1
$$
  

$$
x_2 = 0
$$
  

$$
x_3 = 2
$$
  

$$
z = 5
$$

La forme standard du programme linéaire est

$$
Max 2x1 + 0 x2 + 3/2x3 + 0 S1 + 0 S2 + 0 S3
$$
  
Sc x<sub>1</sub> - x<sub>2</sub> + S<sub>1</sub> = 2  
2x<sub>1</sub> + x<sub>3</sub> + S<sub>2</sub> = 4  
x<sub>1</sub> + x<sub>2</sub> + x<sub>3</sub> + S<sub>3</sub> = 3  
x1, x<sub>2</sub>, x<sub>3</sub>, S<sub>1</sub>, S<sub>2</sub>, S<sub>3</sub> \ge 0

Le tableau de simplexe initial est :

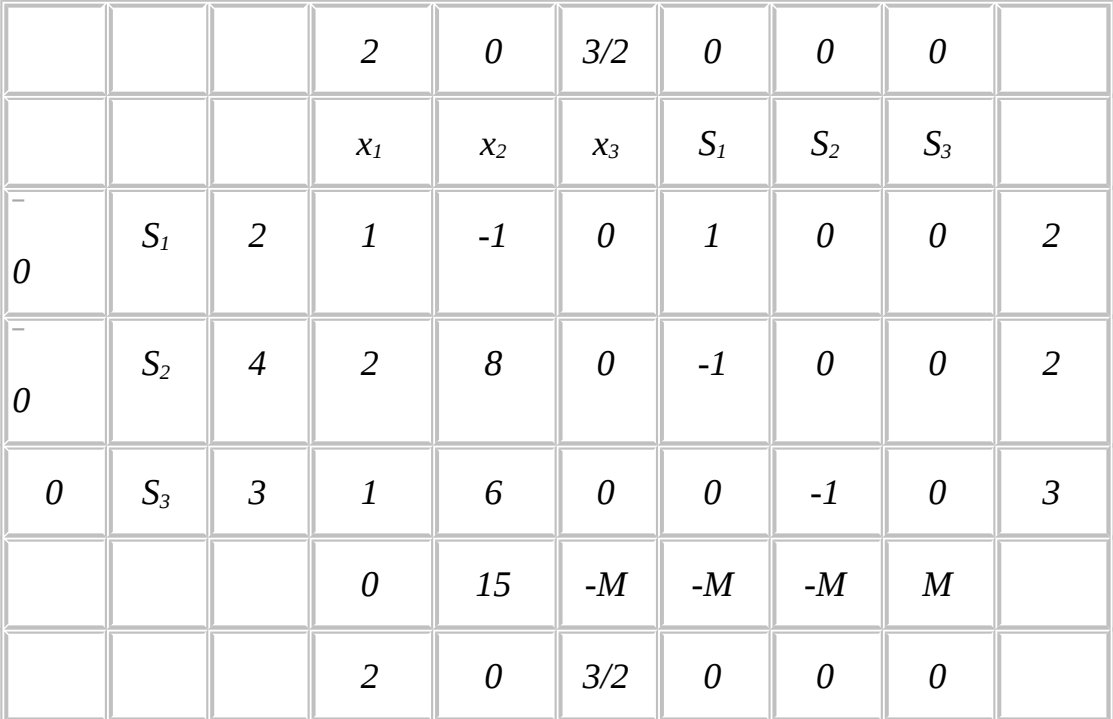

La variable entrante est *x1*, mais les deux premières contraintes donnent la même valeur minimale du ratio. Ceci indique que lorsque *x1* passe à 2, les variables d'écart *S1* et *S2* vont s'annuler malgré que l'un des deux demeure encore dans la base.

Choisissons arbitrairement de faire sortir de la base la variable d'écart *S1*.

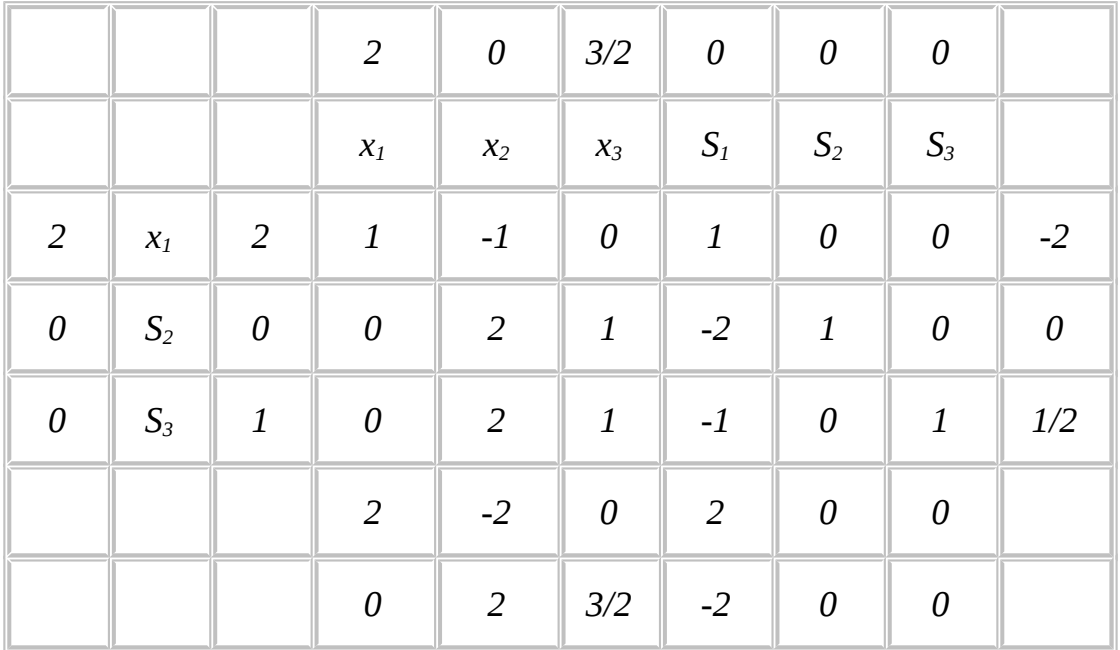

La nouvelle solution réalisable de base est :

*x1 = 0 x2 = 0 x3= 1 S1 = 2 S2 = 0*

*S3 = 0*

et la valeur de la fonction objectif *z = 4*. Cette solution de base est dite dégénérée. Continuons les itérations relatives à la méthode de simplexe. La variable entrante est *x2*.

Le problème est qu'un des ratios est nul ce qui indique qu'on ne peut pas augmenter la valeur de *x2* puisque la valeur de la fonction objectif ne va pas augmenter et reste égale à 4.

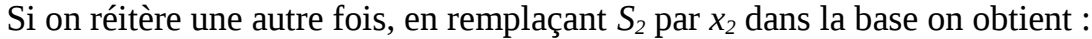

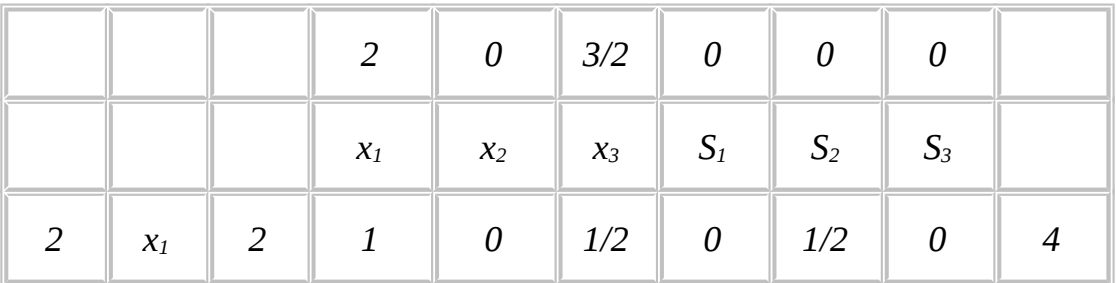

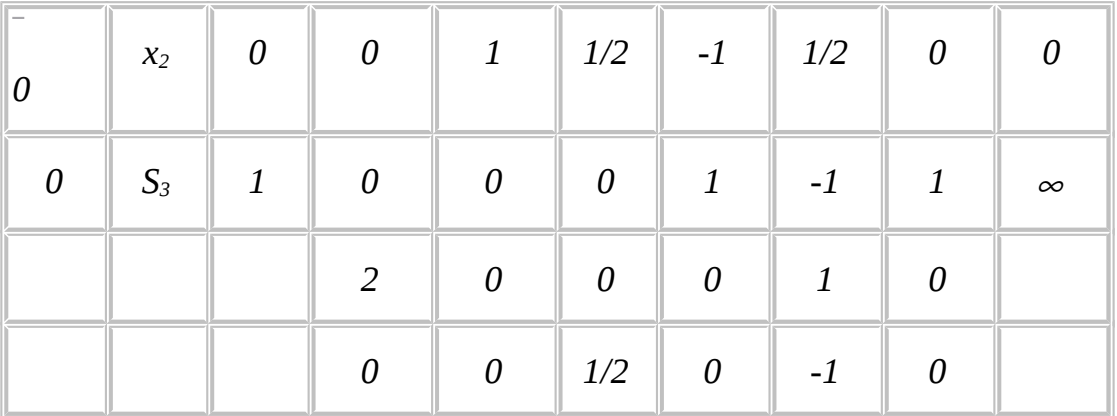

Ce tableau n'est pas optimal, la variable entrante est *x<sup>3</sup>* et la variable sortante est *x2*. On remarque aussi que ce passage d'une solution à une autre ne s'accompagne pas d'une augmentation de la valeur de la fonction objectif.

On peut facilement vérifier que nous somme en train de cycler sans atteindre la solution optimale. Ce genre de cyclage dans la méthode de simplexe est dangereux et on doit l'identifier avant de commencer à résoudre le problème, sinon on passera un temps énorme sans atteindre la solution optimale.

Pour terminer cette section, il faut noter que ce n'est pas tout problème de dégénérescence qui peut conduire à un cyclage.

#### **Exemple**

*Max*  $10 x_1 + 9x_2$ 

*Sc 7/10x1 + x<sup>2</sup> 630*

*1/2 x1 +5/6x<sup>2</sup> 480*

*x1 + 2/3x<sup>2</sup> 708*

*1/10 x1 +1/4x<sup>2</sup> 135*

 $x_1, x_2, 0$ 

Essayer de résoudre ce programme par la méthode de simplexe (choisir en cas de deux quotients égaux, celui qui se trouve dans la ligne supérieure).

### **CHAPITRE 5**

# Dualité et analyse de sensibilité

# **I. Introduction**

Dans ce chapitre, on va étudier des notions relatives au programmes linéaires tels que le programme dual, les coûts marginaux ainsi que des techniques de validation de la solution d'un programme linéaire, c'est à dire l'analyse de sensibilité.

Nous allons commencer ce chapitre par donner quelques termes clés du jargon utilisé pour interpréter économiquement les différents résultats du programme linéaire.

# **II. Interprétation économique**

Les éléments clés d'un programme linéaire standard sont :

- La fonction objectif dite fonction économique. Cette fonction peut représenter un coût, un profit, etc...

- Les contraintes sont composées, des coefficients *aij* de la matrice *A,* dite matrice technologique, et des constantes *bi,* qui forment le vecteur du second membre. Le second membre peut représenter la disponibilité des ressources, les niveaux de demande etc...

- Les variables d'écart peuvent représenter, par exemple dans le problème de l'agriculteur, l'excédent de chacune des ressources : terrain, eau, heures de travail, bureau d'irrigation. Elles sont aussi dites variables de surplus.

Quand une variable d'écart est nulle, on dit que la contrainte correspondante est saturée. Dans le problème de l'agriculteur les contraintes terrain et main d'œuvre sont saturées. Elles sont dites aussi restrictives car une variation du second membre (par exemple) engendre un changement dans la valeurs de la solution optimale.

Toute contrainte non saturée à l'optimum n'est pas restrictive pour le problème, c'est à dire qu'elle n'a aucune influence sur la solution considérée.

### **Définition:** Coût marginal

Par définition, on appelle coût marginal d'un bien l'augmentation minimale de dépenses, par rapport à la solution optimale, qui résulterait de l'utilisation d'une unité supplémentaire de ce bien, lorsque le problème posé consiste à produire des biens au moindre coût.

Si le problème posé consiste à transformer des biens pour vendre une production avec un meilleur profit et l'augmentation maximale de revenu qui résulte de la possibilité de disposer d'une unité supplémentaire de l'un des biens, est la valeur marginale de ce bien. Très souvent, on emploie également dans ce cas le qualificatif coût marginal.

 Remarque : Les coûts marginaux sont donc les effets nets associés aux variables d'écart, puisque ce sont ces variables qui déterminent les excédents (ou les insuffisances) de biens.

Si une variable d'écart n'est pas nulle, dans la solution optimale, c'est que le bien correspondant est déjà excédentaire. Par conséquent, le fait de disposer d'une unité supplémentaire de ce bien n'aura aucune influence sur le revenu. On dit alors que ce bien à une valeur marginale nulle, ou par extension, que la variable d'écart associée à ce bien a une valeur marginale nulle.

Par contre, si une variable d'écart est nulle dans la solution optimale, c'est que le bien correspondant est totalement utilisé. Par la suite une variation de la disponibilité aura généralement une influence sur le revenu. C'est pourquoi cette variable d'écart nulle dans la solution optimale à une valeur marginale non nulle, et cette valeur marginale précise la variation de la fonction économique résultant de l'utilisation d'une unité supplémentaire du bien associé.

 **Exemple :** Dans le problème de l'agriculteur on a

• Le coût marginal lié à  $S_1$  est  $200/3$ 

 $\Rightarrow$ Une augmentation de  $S_1$ d'une unité entraîne une diminution de  $200/3$  de la valeur de la fonction économique.

• Le coût marginal lié à  $S_2$  est 0 et à l'optimum  $S_2=0$ 

 $\Rightarrow$ on a déjà <sup>60m<sup>3</sup> d'eau de plus donc si on ajoute <sup>1m<sup>3</sup> ca ne va pas changer la</sup></sup> solution optimale ni la valeur de la fonction économique

Le système de contraintes dans le programme linéaire relatif au tableau de simplexe optimal du problème de l'agriculteur est

 $\left\{ \begin{aligned} x_1 + 4/3\, S_1 - 1/3\, S_3 &= 40 \\ S_2 - 14/3\, S_1 + 2/3\, S_3 &= 60 \\ x_2 - 1/3\, S_1 + 1/3\, S_3 &= 110 \\ S_4 - 4/3\, S_1 + 1/3\, S_3 &= 50 \end{aligned} \right.$ 

La fonction économique s'écrit

$$
z = 100x_1 + 200x_2
$$

Si on exprime  $z$  en fonction de  $S_1$  et  $S_3$  (variables hors base) en utilisant le système d'équation ci dessus on a

$$
z = 100(-4/3S_1 + 1/3S_3 + 40) + 200(1/3S_1 - 1/3S_3 + 110)
$$
  

$$
z = 26000 - 200/3S_1 - 100/3S_3
$$

La valeur 26000 correspond à la valeur optimale de la fonction économique.

Si  $S_1 = 1$  alors un hectare de terrain de moins à utiliser, donc une réduction de  $200/3$ dinars de la valeur de la fonction objectif.

Si on ajoute 3 hectares de terrains  $(S_1 = -3)$ , avec l'hypothèse que les autres quantités restent inchangées alors le revenu augmente de  $(200/3) \times 3 = 200$ dinars

On vérifie ceci, si on résout le programme linéaire

 $Max 100x_1 + 200x_2$ S.C  $x_1 + x_2 \le 153$  $4x_1 + 2x_2 \le 440$  $x_1 + 4x_2 \le 480$  $x_1 \leq 90$  $x_1 \geq 0$   $x_2 \geq 0$ 

On trouve que la valeur optimale va augmenter de 200 dinars est devient 26 200 dinars.

**Exercice** : Expliquer graphiquement que si on ajoute des  $m<sup>3</sup>$  d'eau, on aura aucune amplification dans la fonction objectif.

**Remarque** : Dans le cas où on diminuerait  $60m^3$  d'eau, la solution optimal devient dégénérée.

Les valeurs marginales apportent donc des renseignements économiques particulièrement intéressantes, mais il faut les utiliser avec prudence car leur domaine de validité est limité.

Par exemple, si on ajoute 30 hectares de terrains aux 150 déjà disponibles dans le problème de l'agriculteur, le revenu augmentera de  $(200/3) \times 3 = 200$ dinars. Ceci n'est pas vrai, parce que si on résout le programme linéaire suivant :

```
Max 100x_1 + 200x_2SC x_1 + x_2 \le 1804x_1 + 2x_2 \le 440x_1 + 4x_2 \le 480x_1 \leq 90
```
 $x_1 \geq 0$   $x_2 \geq 0$ 

La valeur optimale du programme linéaire ci-dessus est de 26 875,14 donc le revenu n'a pas augmenté de 2000 dinars comme prévu.

### **II. Dualité**

a. Définition

La forme d'un programme linéaire de type maximisation est

 $Max z = c<sup>t</sup> x$ 

 $S.C. Ax \leq b (PL1)$ 

 $x \geq 0$ 

avec  $x, b$ ,  $c$  des vecteurs de dimensions respectives  $n, m$  et  $n$ , et A une matrice de dimension  $(m, n)$ 

On appelle programme dual de  $(PL1)$ , le programme linéaire suivant :

 $Min w = b^t y$ 

 $SC<sup>t</sup> A Y \geq c$ 

 $y \geq 0$ 

avec  $y$  un vecteur de dimension  $m$  et  $^t A$  la transposée de la matrice  $A$ .

Le programme  $(PL1)$ est appelé programme Primal.

Pour passer du primal au dual, on remarque que :

- a. Les termes du second membre deviennent les coefficients de la fonction objectif et réciproquement.
- b. Le problème de maximisation devient un problème de minimisation.
- c. Les inégalités "  $\leq$  " deviennent des inégalités "  $\geq$  "
- d. La matrice A se transforme en sa transposée.

**Exemple** : Le programme primal (problème de l'agriculteur) est

 $Max z = 100x_1 + 200x_2$ 

S.C  $x_1 + x_2 \le 150$ 

 $4x_1 + 2x_2 \le 440$  $x_1 + 4x_2 \le 480$  $x_1 \leq 90$  $x_1 \geq 0$   $x_2 \geq 0$ Donc le programme dual est  $M_{12}w = 150y_1 + 440y_2 + 480y_3 + 90y_4$  $SC y_1 + 4y_2 + y_3 + y_4 \ge 100$  $y_1 + 2y_2 + 4y_3 \ge 200$  $y_1 \geq 0$   $y_2 \geq 0$ 

b. Propriétés et signification économique du programme dual

Pour expliquer la signification du problème dual on va se baser sur l'exemple de l'agriculteur.

Supposons qu'un agriculteur (client) voudrait acheter la totalité de nos ressources disponibles. Notre agriculteur acceptera certainement cette proposition si le prix offert par ce client lui procure le même profit.

soit  $\mathcal{Y}_1$  le prix d'un hectare de terrain

 $\mathcal{Y}_2$  le prix d'un  $m^3$  d'eau

 $\mathcal{Y}_3$ le prix d'une heure de main d'œuvre

 $\mathcal{Y}_4$  le prix de la permission de la culture d'un hectare de tomates.

Le problème du client consiste à minimiser les frais d'achat des ressources : c'est à dire  $150y_1 + 440y_2 + 480y_3 + 90y_4$  sous la contrainte que les prix satisfont notre agriculteur.

Pour notre agriculteur un hectare de terrain  $4m^3$  d'eau, une heure de travail et un hectare de permission du bureau est équivalent a un revenu de 100 dinars.

Tandis que, un hectare de terrain,  $2m^3$  d'eau et 4 heures de travail lui engendrent un revenu de 200 dinars.

Il n'est prêt à vendre ses ressources que si  $y_1 + 4y_2 + y_3 + y_4$  lui rapporte un revenu supérieur ou égale à 100 DT et que si  $y_1 + 2y_2 + 4y_3$  lui rapporte un revenu supérieur ou égal à 200 DT.

Ainsi le problème du client est

 $\sin 150y_1 + 440y_2 + 480y_3 + 90y_4$  $SC y_1 + 4y_2 + y_3 + y_4 \ge 100$  $y_1 + 2y_2 + 4y_3 \ge 200$  $y_1 \geq 0$  ,  $y_2 \geq 0$ 

Donc le problème du client peut être modélisé par le programme dual.

Le tableau de simplexe final du programme dual est :

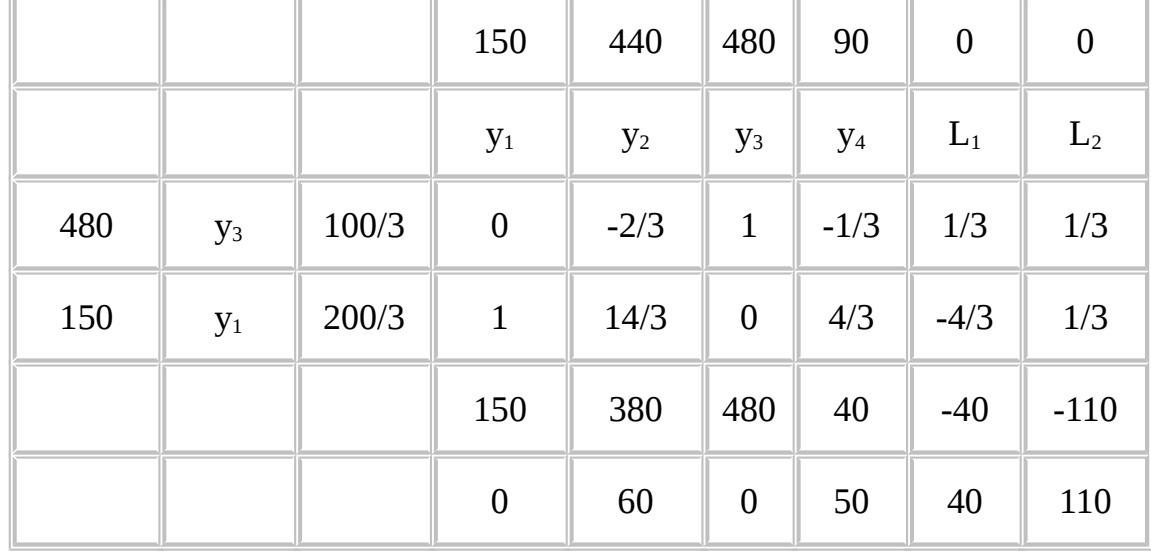

Avec  $L_1$  et  $L_2$ , les variables d'écart à la 1<sup>ère</sup> et la 2<sup>ème</sup> contrainte du programme dual.

On remarque que la solution optimale du dual peut être déduite du primal de la manière suivante :

 $y_1 = 200/3 \leftrightarrow C_3 - z_3 = -200/3$  $y_2 = 0 \leftrightarrow C_2 - z_4 = 0$  $y_3 = 100/3 \leftrightarrow C_5 - z_5 = -100/3$  $y_4 = 0 \leftrightarrow C_6$  -  $z_6 = 0$  $L_1 = 0 \leftrightarrow C_1 - z_1 = 0$  $L_2 = 0 \leftrightarrow C_2 - z_2 = 0$  $C_1$  -  $z_1 = 0 \leftrightarrow S_1 = 0$  $C_2$ -  $z_2$ = 60  $\leftrightarrow$   $S_2$  = 60

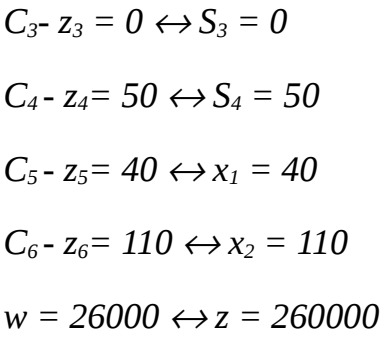

On peut généraliser ce résultat dans le tableau suivant :

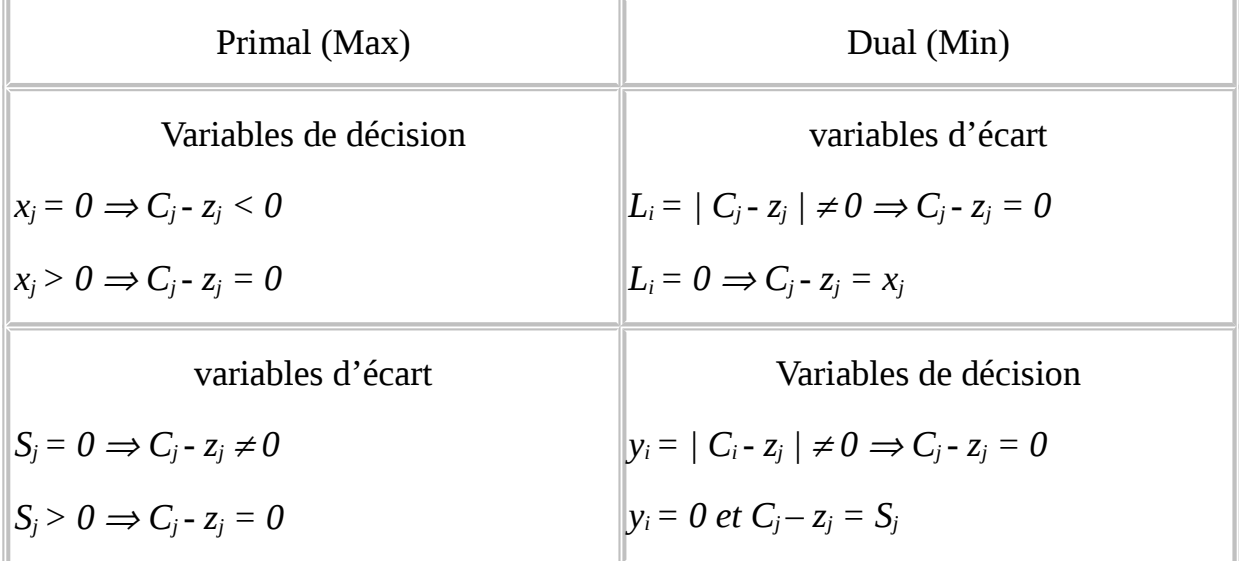

On remarque aussi qu'à l'optimum la valeur de la fonction objectif du dual est égale à la valeur de la fonction objectif du primal.

**Proposition :** Le dual du programme dual est le programme primal.

c. Tableau de correspondance primal-dual

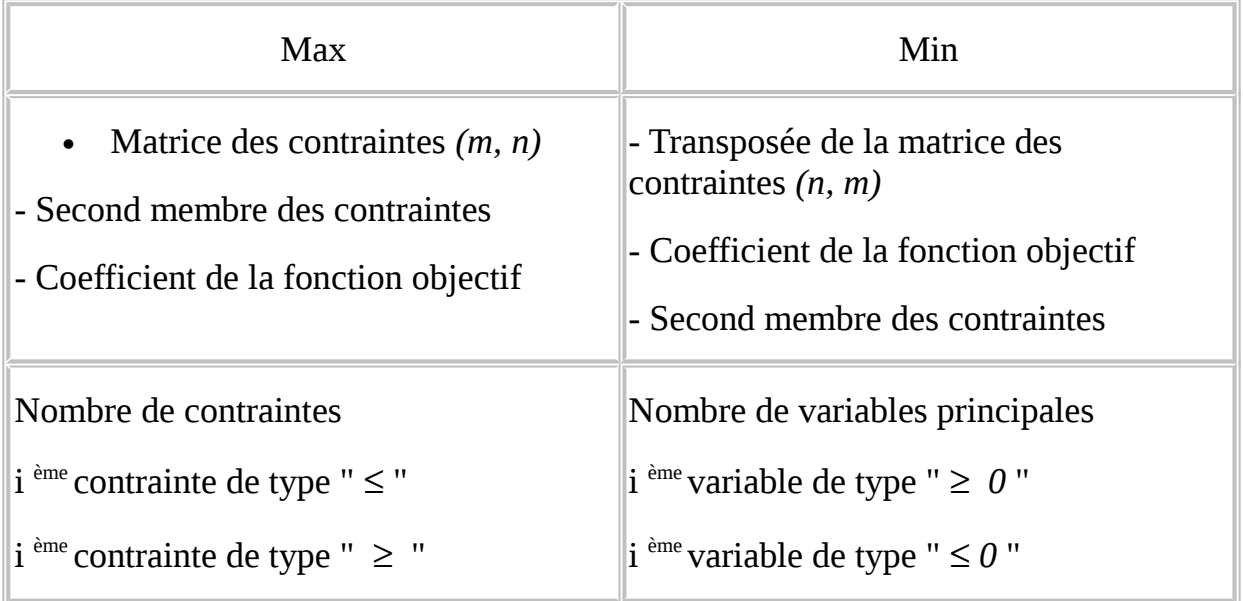

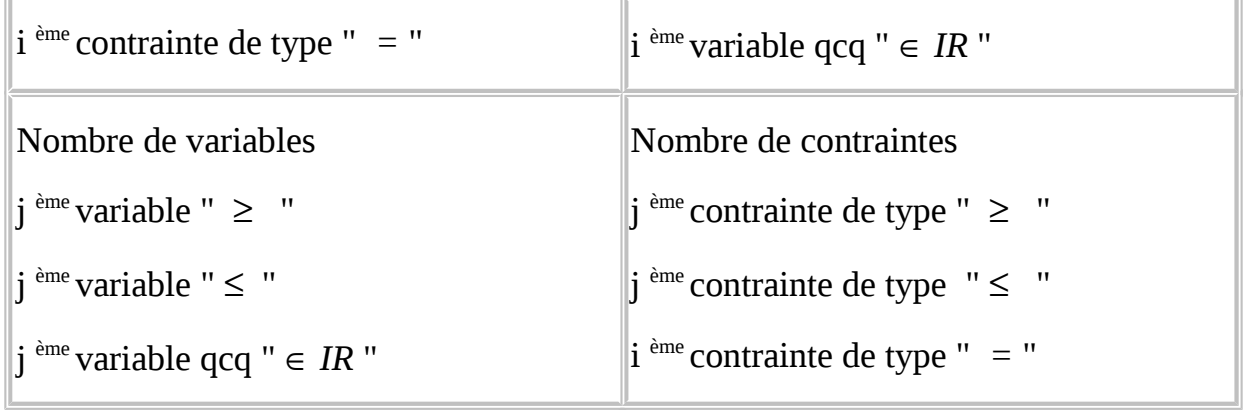

### **Exemples**

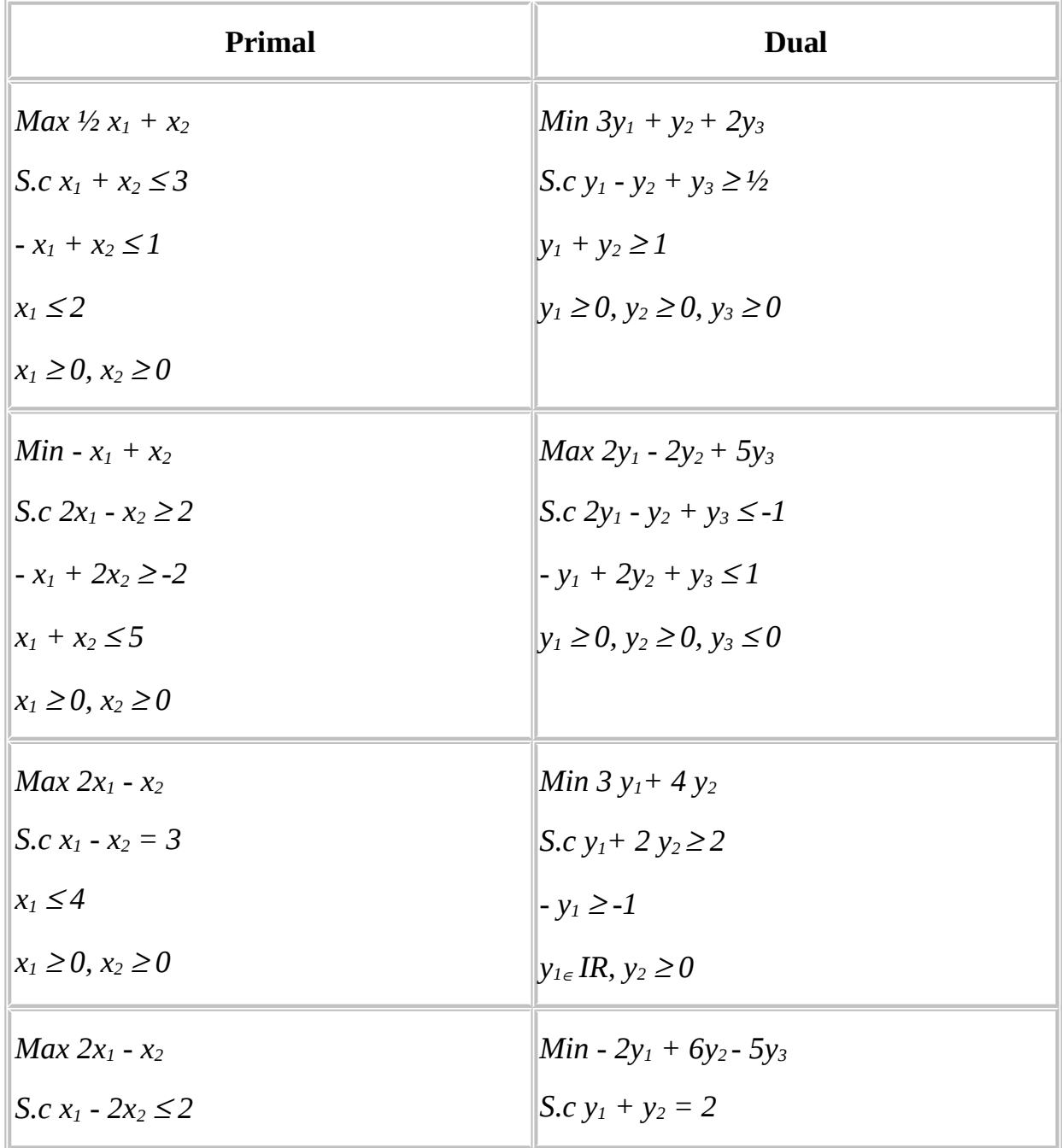

 $x_1 + x_2 = 6$  $x_2 \leq 5$  $X_{1}$  *IR,*  $X_{2}$  *IR - 2y1 + y2+ y3 = -1*  $y_1 \ge 0, y_2 \in IR, y_3 \ge 0$ 

# **III. Analyse de sensibilité**

**Définition:** Une solution de base optimale est dite stable si l'ensemble des variables de base à l'optimum ne changent pas, même si les valeurs de ces variables de base sont modifiées.

Dans cette section on examinera la stabilité de la solution optimale d'un programme linéaire suite à la variation de l'un des paramètres de ce programme.

On utilisera pour présenter l'analyse de sensibilité sur ces différents paramètres du programme linéaire l'exemple de l'agriculteur.

*Max*  $100x_1 + 200x_2$ *S.c*  $x_1 + x_2 \le 150$  $4x_1 + 2x_2 \le 440$  $-x_1 + 4x_2 \le 480$  $x_1 \leq 90$  $x_1 \geq 0$ ,  $x_2 \geq 0$ 

a. Analyse de sensibilité sur les Cj

On cherche à déterminer un intervalle dans lequel peut varier *Cj* sans que la solution optimale ne change.

Considérons une variation du coefficient  $C_i$  de 100 à 100 +  $\Delta$ 

En remplaçant dans le tableau optimal  $100$  par  $100 + \Delta$ , on obtient le tableau suivant :

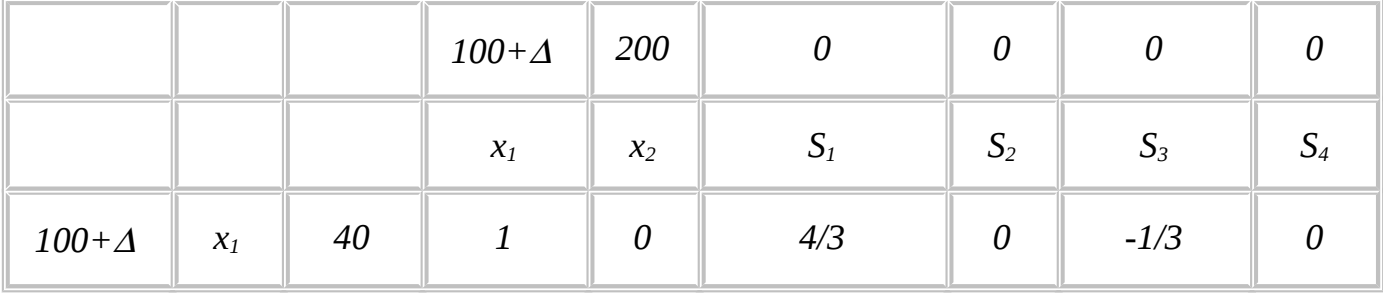

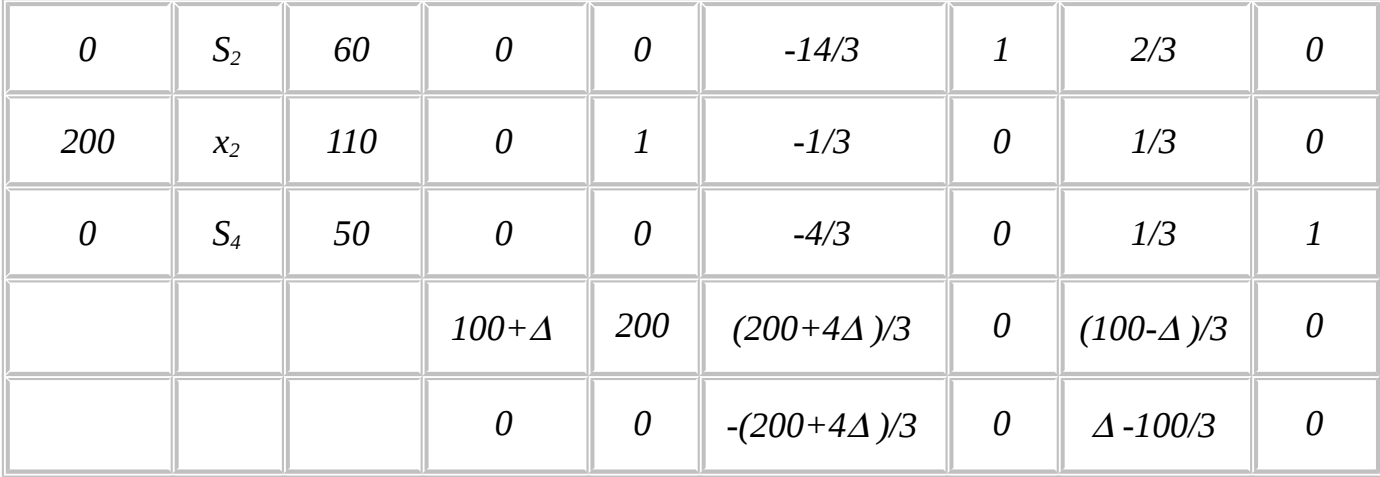

La solution donnée par le tableau reste optimale si

$$
\begin{cases}\n-\frac{(200+4\Delta)}{3} \le 0 \\
\frac{\Delta-100}{3} \le 0\n\end{cases} \Leftrightarrow \begin{cases}\n\Delta \le -50 \\
\Delta \le 100\n\end{cases} \Leftrightarrow -50 \le \Delta \le 100
$$

Donc la solution optimale est stable et prend la même valeur *(x1*,*x2)=(40,110)* tant que

 $50 \leq C_1 \leq 200$ 

**Exercice :** Supposons que le coefficient *Cj* d'une variable hors base dans la solution optimale, est modifié. Dans quel intervalle, *C<sup>j</sup>* peut-il varier sans que la base optimale soit modifiée ?

(Aide : différencier le cas d'un programme de maximisation et le cas d'un programme de minimisation).

#### **Solution :**

*-*  $\infty$  <  $C_i$   $\leq$  *z<sub>i</sub>* cas d'un programme de maximisation

 $z_i \leq C_i$ <sup> $\lt$ </sup> -  $\infty$  cas d'un programme de minimisation

b. Analyse de sensibilité sur les b<sub>i</sub>

Déterminer l'intervalle pour lequel, la solution optimale reste stable, pour une variation du second membre de la *i* ème contrainte *bi* .

Considérons une variation de  $b_1$  de 150 à 150 +  $\Delta$ .

Sachant que dans le premier tableau de simplexe *b1* n'est présent que dans la première contrainte. On obtient ainsi une correspondance entre la colonne des quantités *Qi* et la colonne de *S1*.

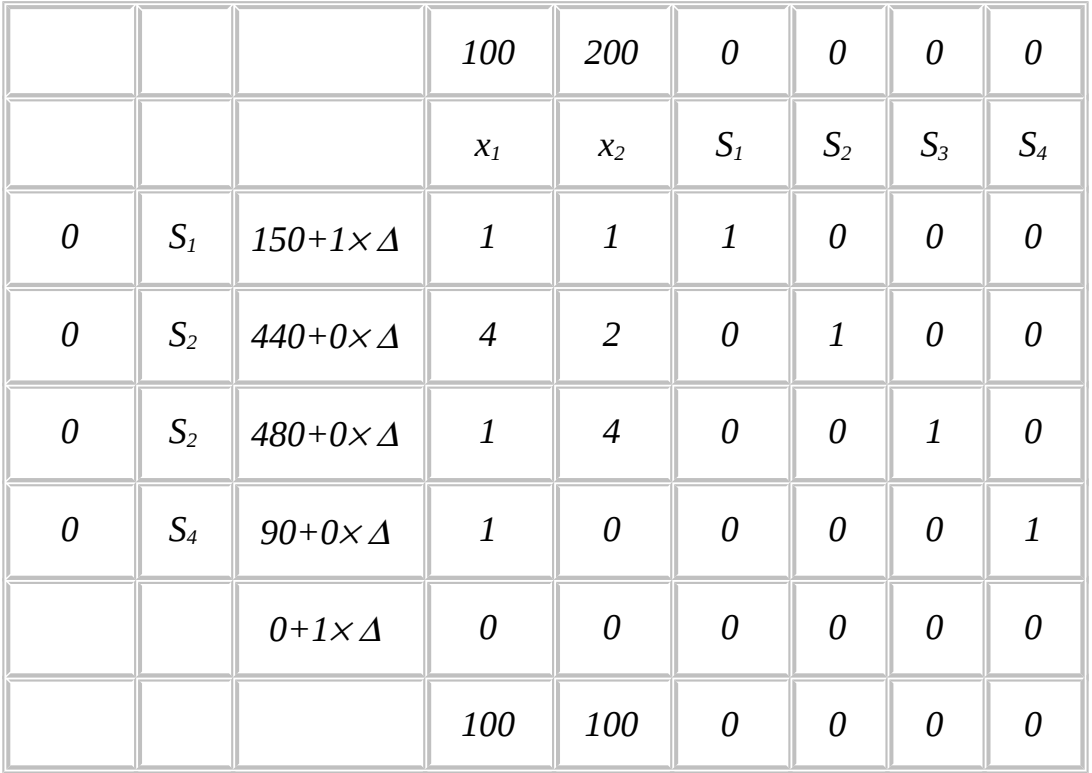

Dans le tableau optimal, la colonne correspondant à *S1* nous donne les coefficients de  $\Delta$  dans la colonne des quantités.

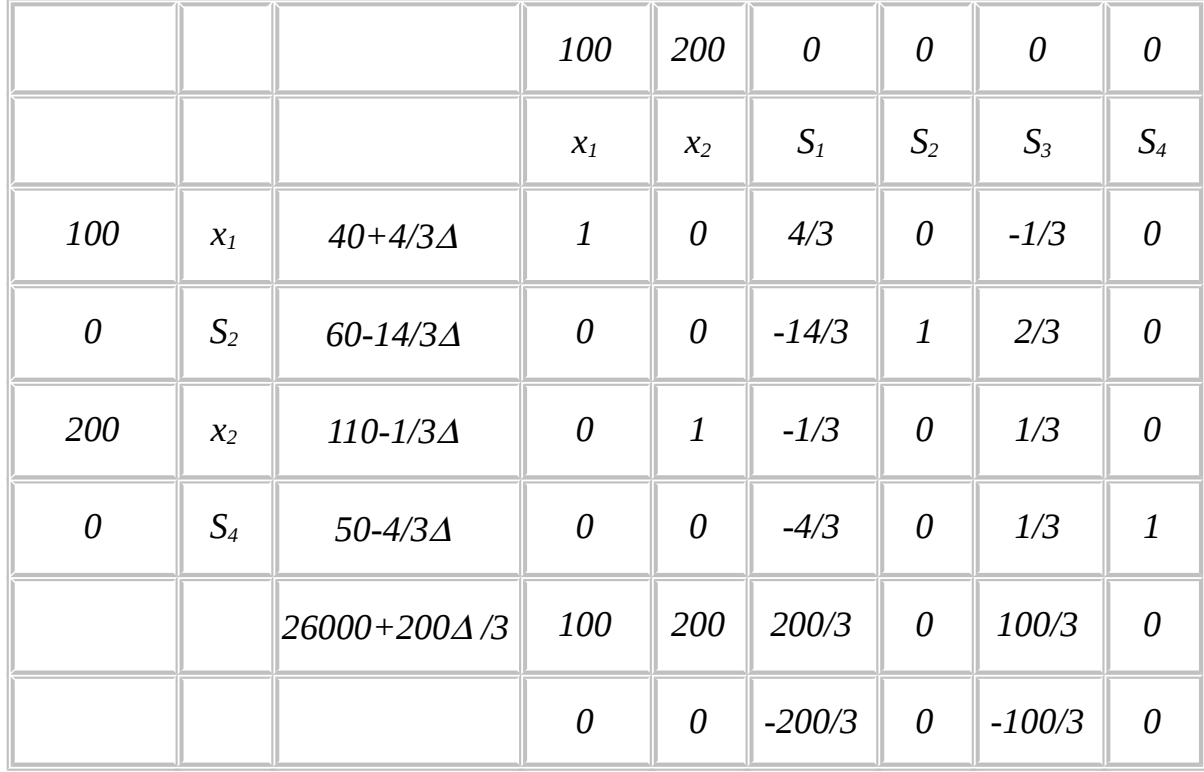

La base reste optimale tant que :

 $\begin{cases} 40 + 4/3\Delta \geq 0 \\ 60 - 14/3\Delta \geq 0 \\ 110 - 1/3\Delta \geq 0 \\ 50 - 4/3\Delta \geq 0 \end{cases} \Longleftrightarrow \begin{cases} \Delta_1 \geq -30 \\ \Delta_1 \leq 90/7 \\ \Delta_1 \leq 330 \\ \Delta_1 \leq 75/2 \\ \Leftrightarrow -30 \leq \Delta \leq 90/7 \end{cases}$ 

Donc tant que  $120 \le b_1 \le 160,85$  la base demeure la même et la solution optimale est stable mais elle change en valeur (exemple: pour  $\Delta = 3$  le vecteur de solutions optimale est *(x1*,*x2,S1,S2,S3,S4)=(44,109,0,46,0,46)*)

 **Remarque :** D'après le résultat ci-dessus on peut conclure que le coût marginal de *200/3* par hectare de la première ressource n'est valide que si la solution de base demeure stable. Donc si et seulement si  $120 \le b_1 \le 160,85$ . Ceci est appelé le domaine de validité du coût marginal.

#### **Exercice 1**:

Sans faire de calcul, de combien peut-on modifier la quantité de  $m^3$  d'eau sans nuire à la solution optimale ? confirmez votre résultat a l'aide de la méthode d'analyse de sensibilité exposé ci-dessus ?

#### **Exercice 2** :

Déterminer l'intervalle dans lequel peut varier  $b_1$  et  $b_3$  (les ressources en surface et en main d'œuvre) sans que la base optimale change.

#### **Réponse 2** :

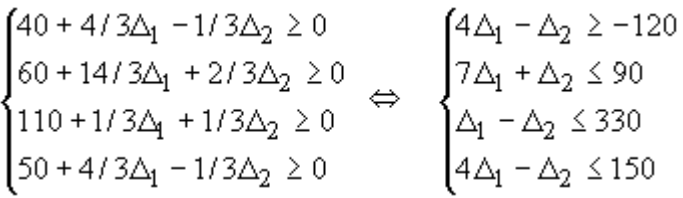

Pour  $\Delta_1 = 0$  (variation nulle de la surface en hectare), la solution optimale est stable pour une variation  $\Delta$   $_2$  des ressources en main d'œuvre entre 570 et 730 heures  $(-150 \le A_{2} \le 90)$ .

Le coût marginal de *100/3* par heure de main d'œuvre de la *3* ème ressource n'est valide que dans l'intervalle *[570, 730]*.

c. Analyse de sensibilité sur les coefficients  $a_{ii}$ 

Supposons que dans le problème de l'agriculteur, le nombre d'unités de la *i*<sup>ème</sup> ressources nécessaire pour produire une unité de produit j, soit  $(a_{ii} + \delta)$  ou lieu de *aij*. Ainsi, on se pose la question si la solution optimale demeure stable suite à un tel changement.

**i)**  $x_j$  est une variable de base et la  $i<sup>ème</sup>$  ressource est totalement utilisée.

Par exemple :  $x_1 + (4+\delta)x_2 \le 480 \Rightarrow x_1 + (4+\delta)x_2 + S_3 = 480$ 

A l'optimum, la base est inchangée donc

$$
x_1^* + (4 + c^2)x_2^* + S_3^* = 480
$$
  

$$
S_3^* = 0, x_1^* \ge 0, x_2^* \ge 0
$$

- Si  $\delta \ge 0$ , alors l'équation ne peut pas être satisfaite sinon  $S_3^* \le 0$  puisque  $x_1^*$  + 4 $x_2^*$  = 480 <sub>ot</sub>  $\sigma x_2^*$  +  $S_3^*$  = 0,  $x_2^*$  ≥ 0
- Si  $\delta \le 0$ , alors on a un excèdent de la  $3^{\text{eme}}$  ressource  $(S_{3} \ne 0)$ , ce qui nous contraint à changer la base (la solution optimale n'est plus stable).

*Conclusion:* Dans le cas où *xj* est une variable de base optimale et la *i ème* ressource est totalement utilisée, il est impossible de modifier le coefficient *aij* sans que la base dans la solution optimale ne change pas (la solution optimale n'est pas satable).

**ii)**  $x_j$  est une variable de base et la  $i^{em}$  ressource n'est pas totalement utilisée.

Par exemple :  $(4 + \delta) x_1 + 2x_2 \le 440$ 

 $\Rightarrow$   $(4 + \delta)x_1 + 2x_2 + S_2 = 440$ 

A l'optimum, la solution est inchangée donc

$$
(4 + c2)x1* + 2x2* + S*2 = 440
$$
  
S<sub>2</sub><sup>\*</sup> = 60, x<sub>1</sub><sup>\*</sup>  $\ge$  0, x<sub>2</sub><sup>\*</sup>  $\ge$  0

Pour que la base demeure toujours optimale il faut et il suffit que

$$
\begin{cases} \n\mathcal{A}x_2^* + S_2^* = 60 \\
S_2^* \ge 0\n\end{cases} \Rightarrow 60 - \mathcal{A}x_2^* \ge 0 \Rightarrow \mathcal{A} \le \frac{60}{x_2^*} \Rightarrow \mathcal{A} \le 3/2
$$

*Conclusion:* Dans le cas où  $x_j$  serait une variable de base optimale et où la *i*<sup>ème</sup> ressource n'est pas totalement utilisée, il est possible de modifier le coefficient *aij*

$$
-\infty \leq c_{ij}^s \leq \frac{S_i}{r}
$$

d'une valeur  $\delta_{ij}$  égale à  $N_j$  et la solution optimale demeure stable.

**iii)** Si  $x_i$  est une variable hors base  $(x_i = 0)$ . Ceci implique qu'on ne va pas produire le produit *j*

Si  $\delta_{ii} \geq 0$ , alors il est encore moins économique de fabriquer ce produit si le coefficient technologique  $a_{ii}$  augmenterait de  $\delta_{ii}$ 

Si  $\delta_{ii} \leq 0$ , alors la fabrication du produit j peut devenir économique si on utilise moins de ressources.

## **IV. Introduction d'une nouvelle activité**

On sait déjà que la valeur optimale de la variables duale représentent les coûts marginaux (d'opportunité) associés à l'utilisation de ressources limitées.

On peut également utiliser ces coûts marginaux pour évaluer des décision concernant l'introduction de nouveaux produits ou de nouveaux procédés de fabrication.

a. Introduction d'une nouvelle variable de décision

L'agriculteur prévoit de produire des pommes de terre. Un hectare de pomme de terre demande 3  $m^3$  d'eau et 2 heures de travail pour un revenu de  $C_3$  dinars.

La question est pour qu'elle valeur de *C3*, l'agriculteur a-t-il intérêt à introduire cette nouvelle production ?

Sans résoudre le nouveau programme linéaire suivant:

*Max*  $100x_1 + 200x_2 + C_3x_3$ *S.c*  $x_1 + x_2 + x_3 \le 150$  $4x_1 + 2x_2 + 3x_3 \le 440$  $x_1 + 4x_2 + 2x_3 \le 480$ *x*<sup>1</sup> *≤* 90  $x_1, x_2, x_3 \ge 0$ 

On peut déterminer si l'agriculteur a un intérêt à introduire la production ou pas.

En d'autres termes, s'il n'a pas intérêt à le faire, la solution optimale du programme linéaire ci-dessus donne *x3 = 0*. Ce qui revient à dire, que pour l'agriculteur l'utilisation d'un hectare de terrain, de 3 mètres cube d'eau et de deux heures de travail lui procurent plus de gain s'ils va les mettre au service de la production de tomates et/ou de piments plutôt que dans la production de pommes de terre. Ceci est équivalent au fait que la contrainte suivante:  $y_1^* + 3y_2^* + 2y_3^* \geq C_{3n}$  est pas satisfaite (avec  $y_1^*$ ,  $y_2^*$  et  $y_3^*$  sont les prix minimaux des ressources pour notre agriculteur).

Cette contrainte correspond à la 3ème contrainte du programme dual du programme linéaire ci-dessus :

 $y_1^* = \frac{200}{3} y_2^* = 0$  et  $y_3^* = \frac{100}{3}$ , donc :

- Si *C3 < 200/3*, l'agriculteur n'a pas intérêt à introduire la nouvelle activité
- Si *C3 > 200/3*, l'agriculteur a intérêt à introduire cette nouvelle activité, la solution optimale va changer et la valeur de la fonction objectif augmentera
- Si  $C_3 = 200/3$ , l'agriculteur est indifférent envers l'introduction de cette nouvelle activité.

#### b. Introduction d'une nouvelle contrainte

Si la solution optimale satisfait la nouvelle contrainte, le problème admettra la même solution. Sinon l'introduction de cette contrainte va engendrer une nouvelle solution optimale.